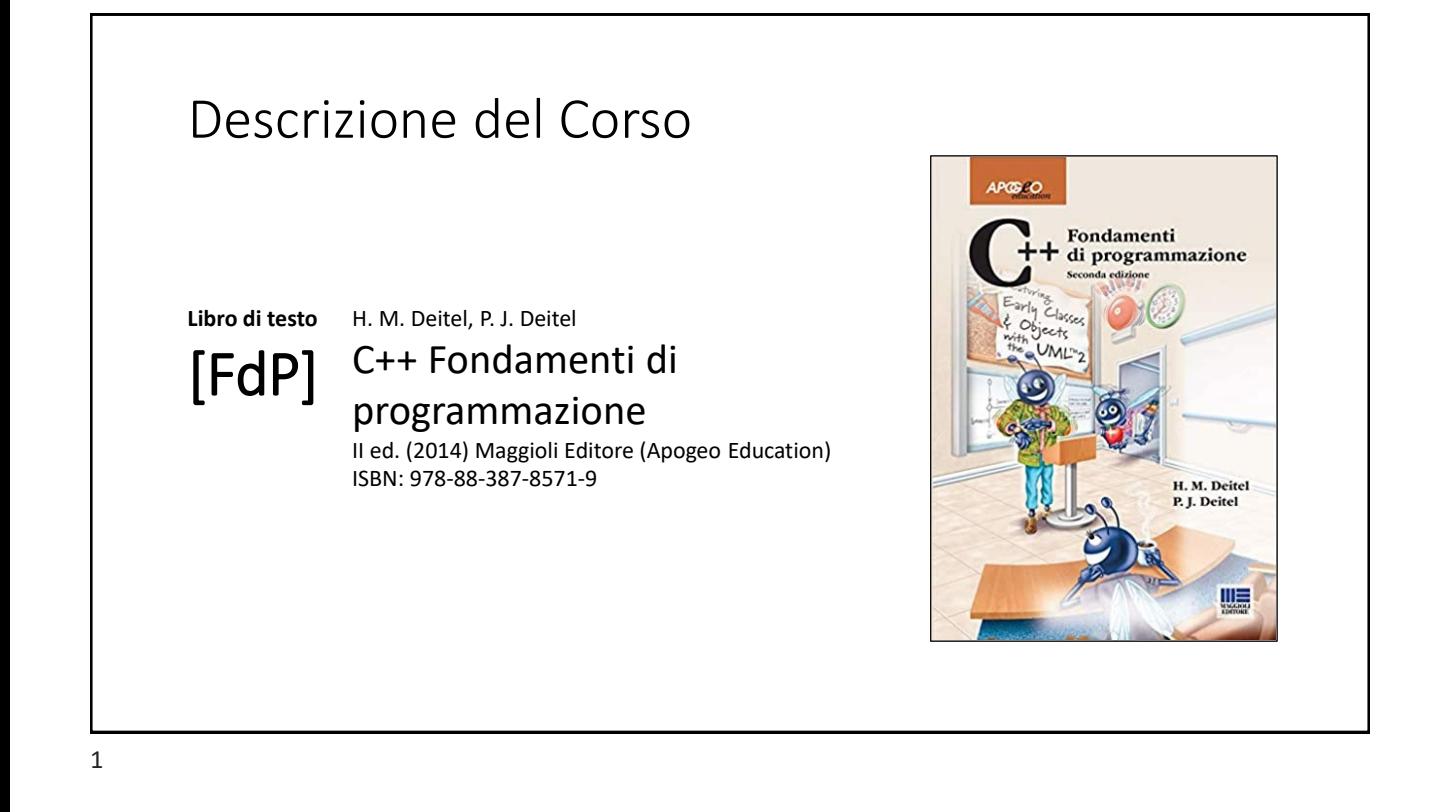

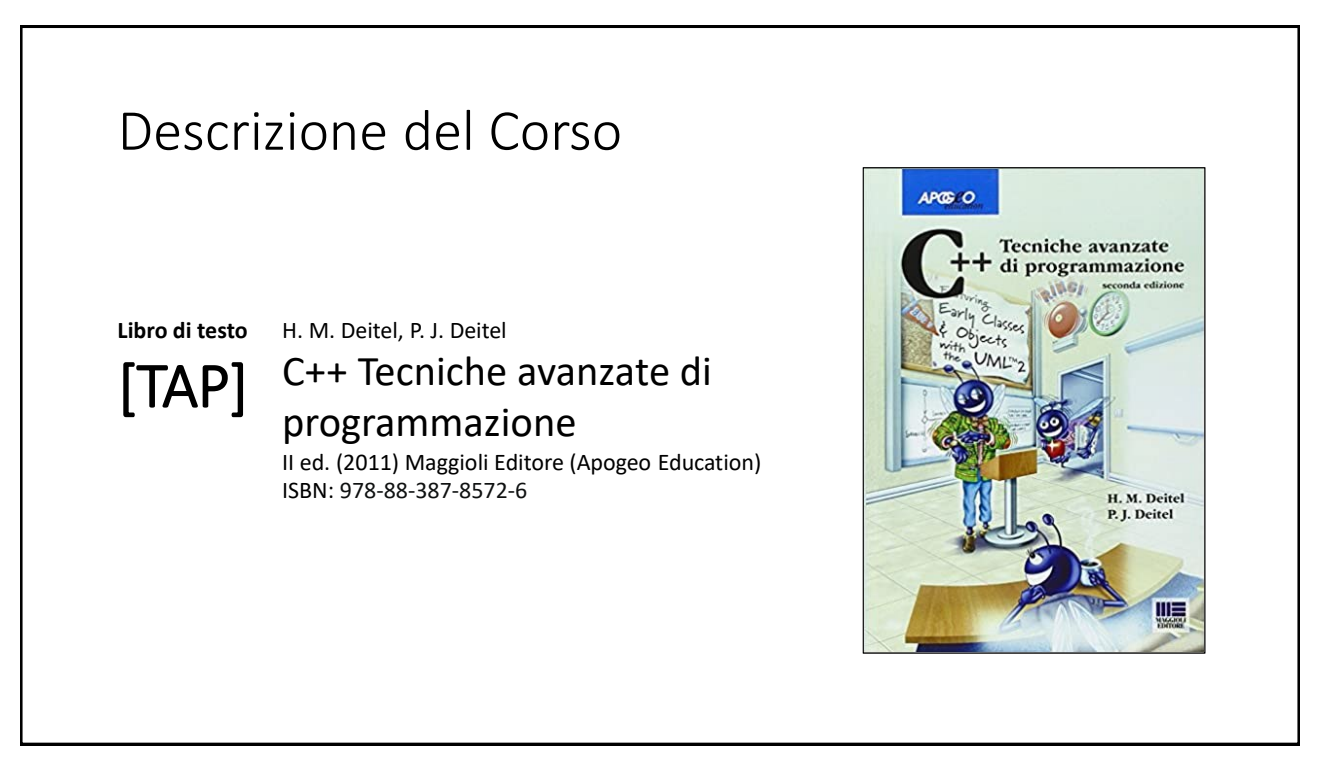

# Orari e modalità di ricevimento studenti

#### **Docenti:**

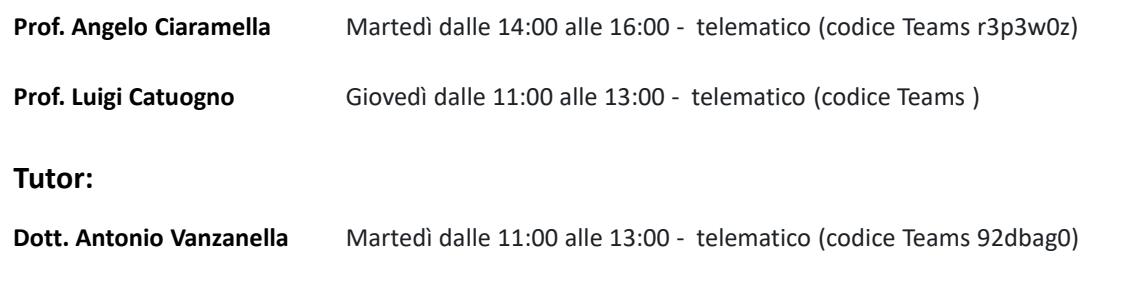

### Il Linguaggio C++ *(per programmatori C)*

Parte prima

## Tipi di dati aggregati

### Tipi di dati aggregati

- Definizione di nuovi tipi di dato «combinando» i tipi già esistenti
- Il C++ fornisce tre metodi di aggregazione:
	- **struct:**
	- **union:**
	- **class:**
		- Evoluzione della struct finalizzata alla *programmazione orientata agli oggetti (OOP)*
		- Definizione di operatori sui nuovi tipi (con accesso «esclusivo» ai campi)
		- Ridefinizione degli operatori nativi  $( ' +', ' -', '*)$ sui record

### Le **class** in C++

#### 8

### Le **class** in C++

La definizione di una classe in C++ include:

Definizione dele sue componenti (membri):

**Attributi:** variabili di vari tipi/classi da essa aggregati

**Funzioni:** funzioni *specializzate* nella manipolazione ed elaborazione degli attributi della classe stessa, spesso in maniera *esclusiva*

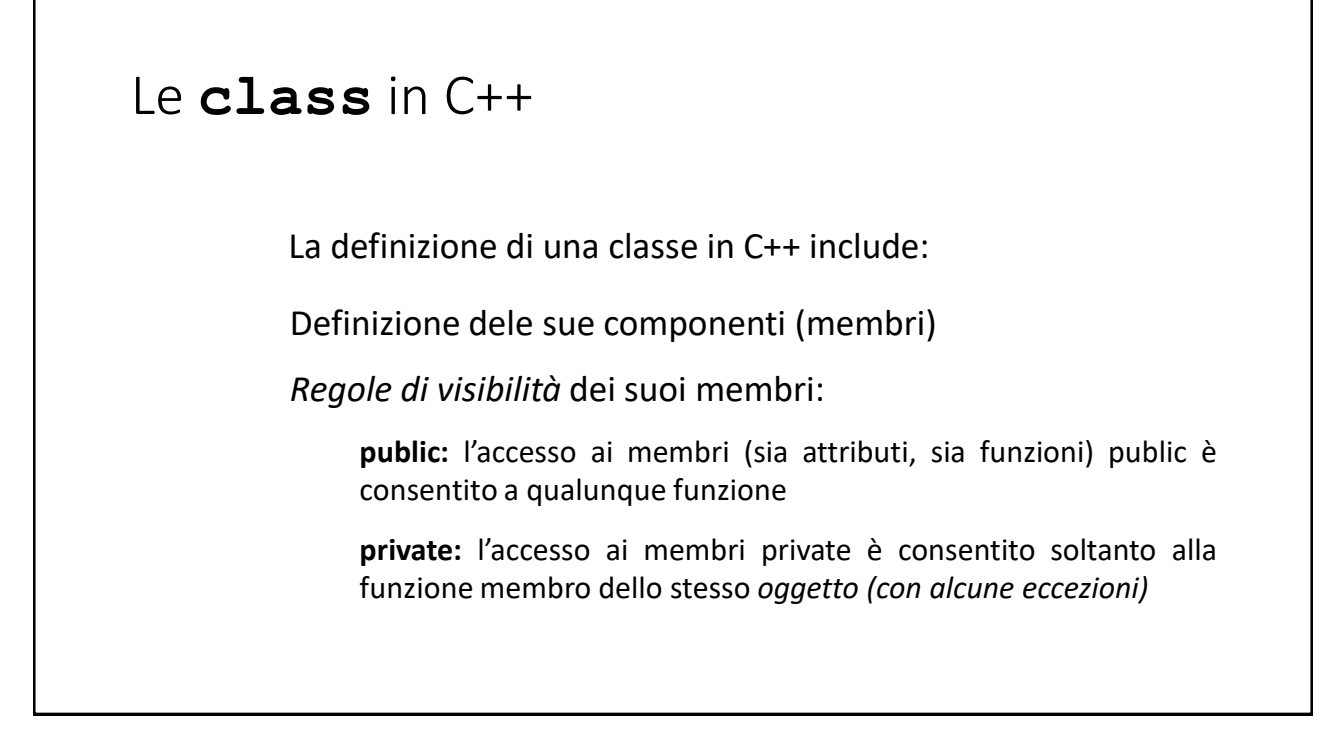

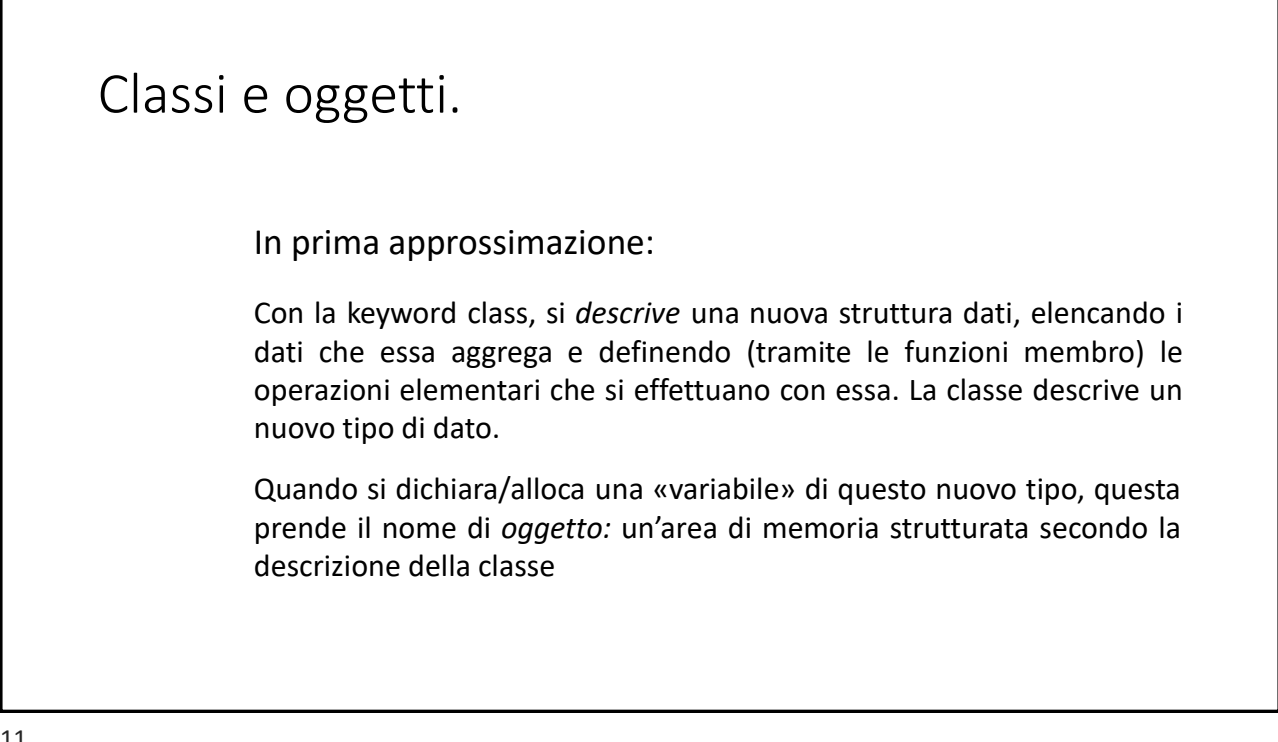

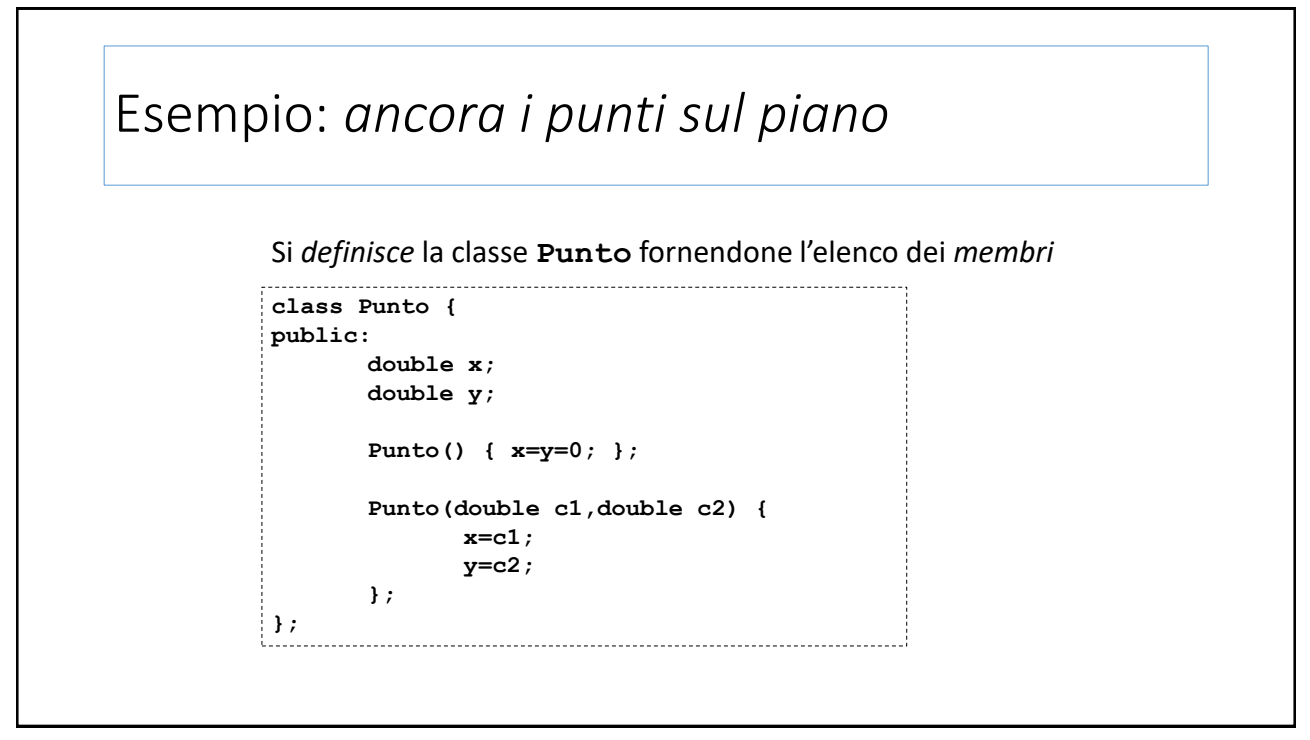

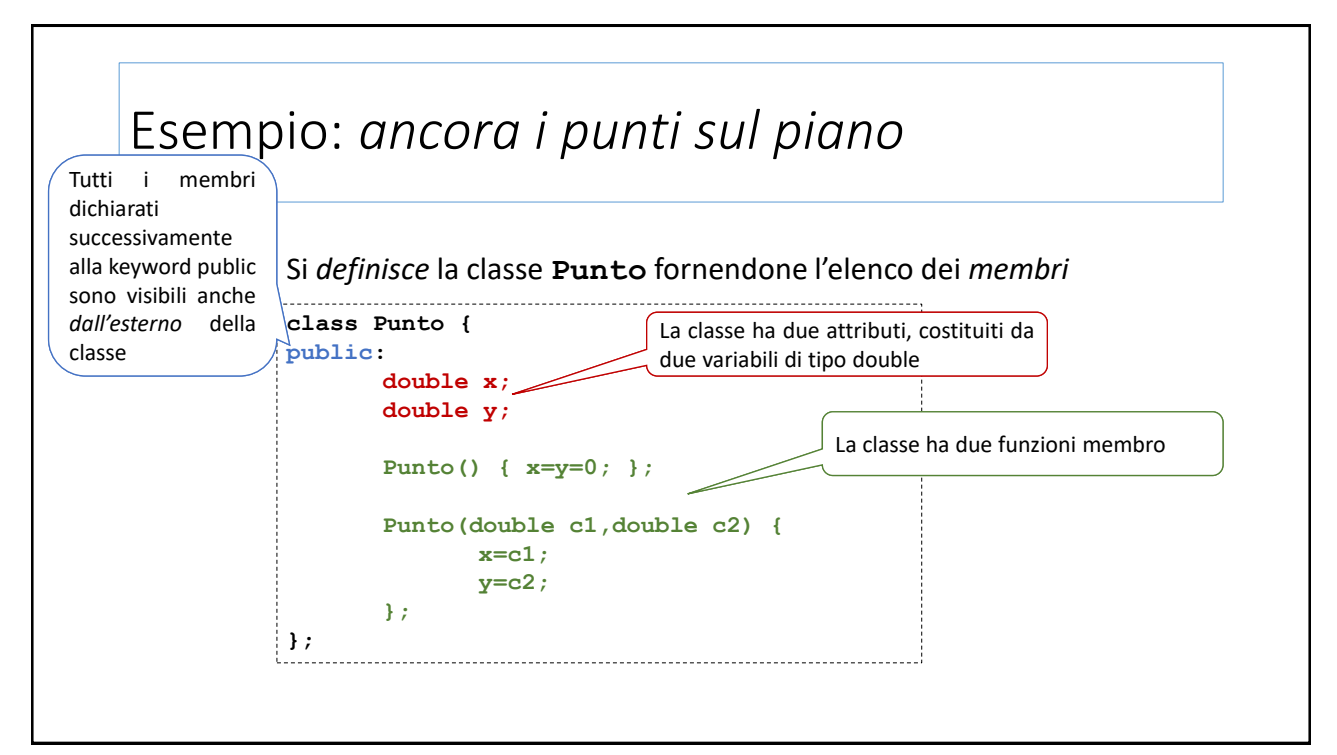

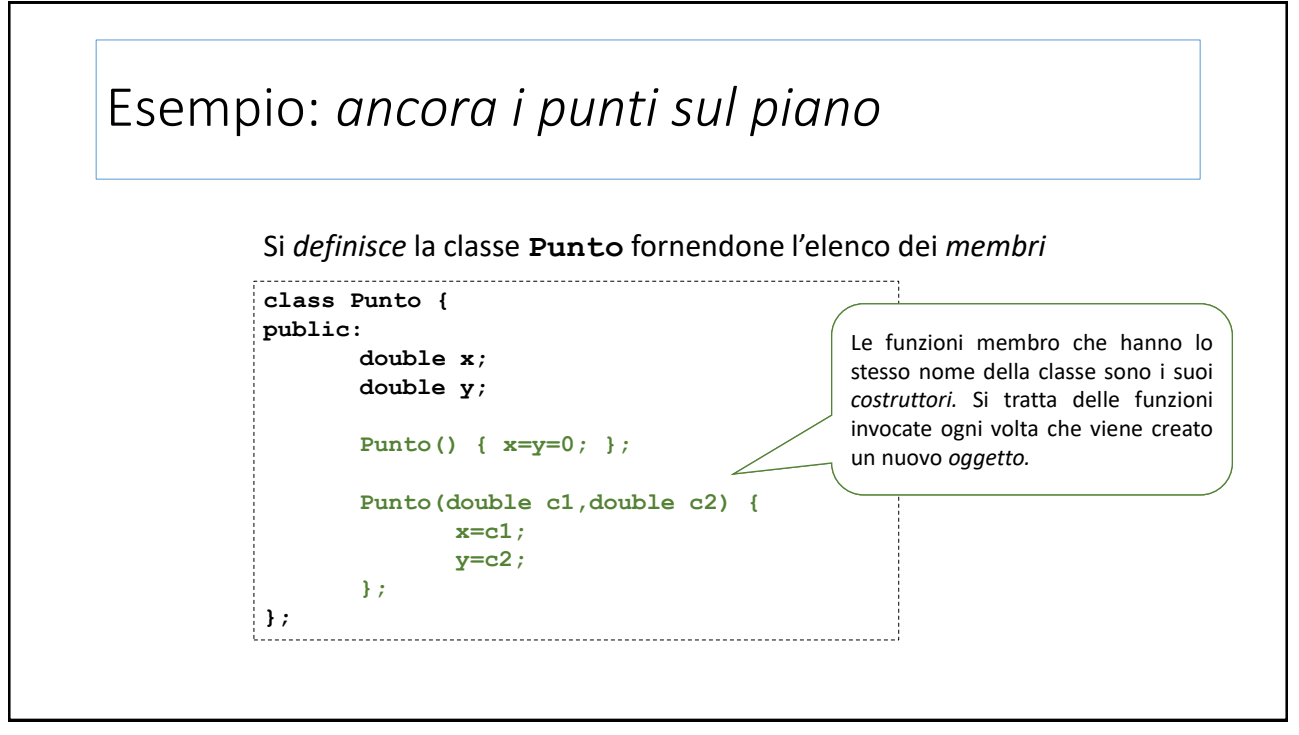

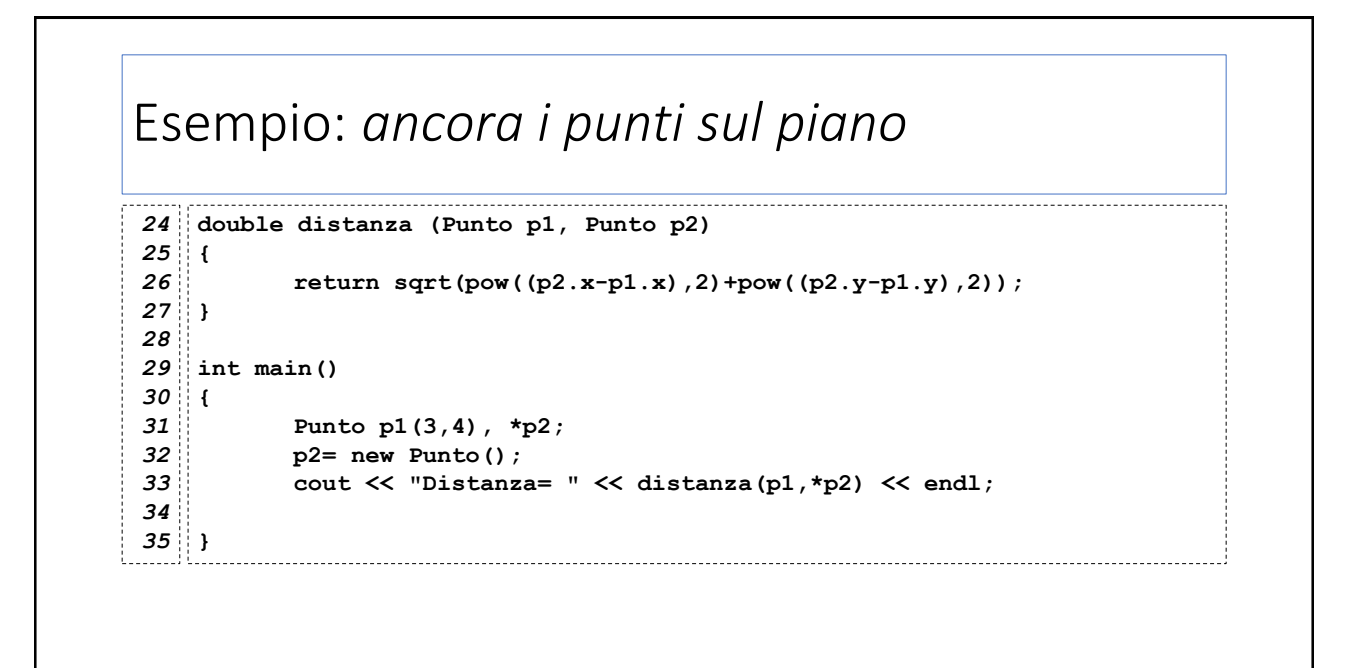

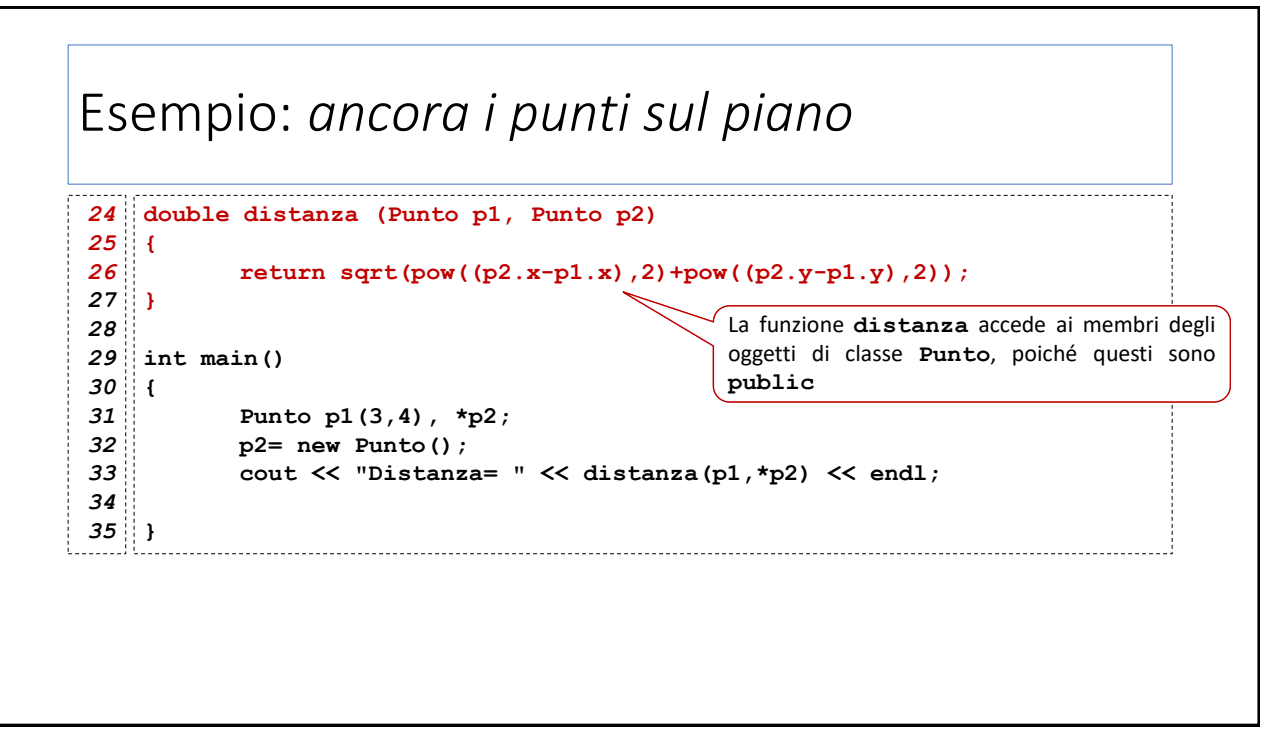

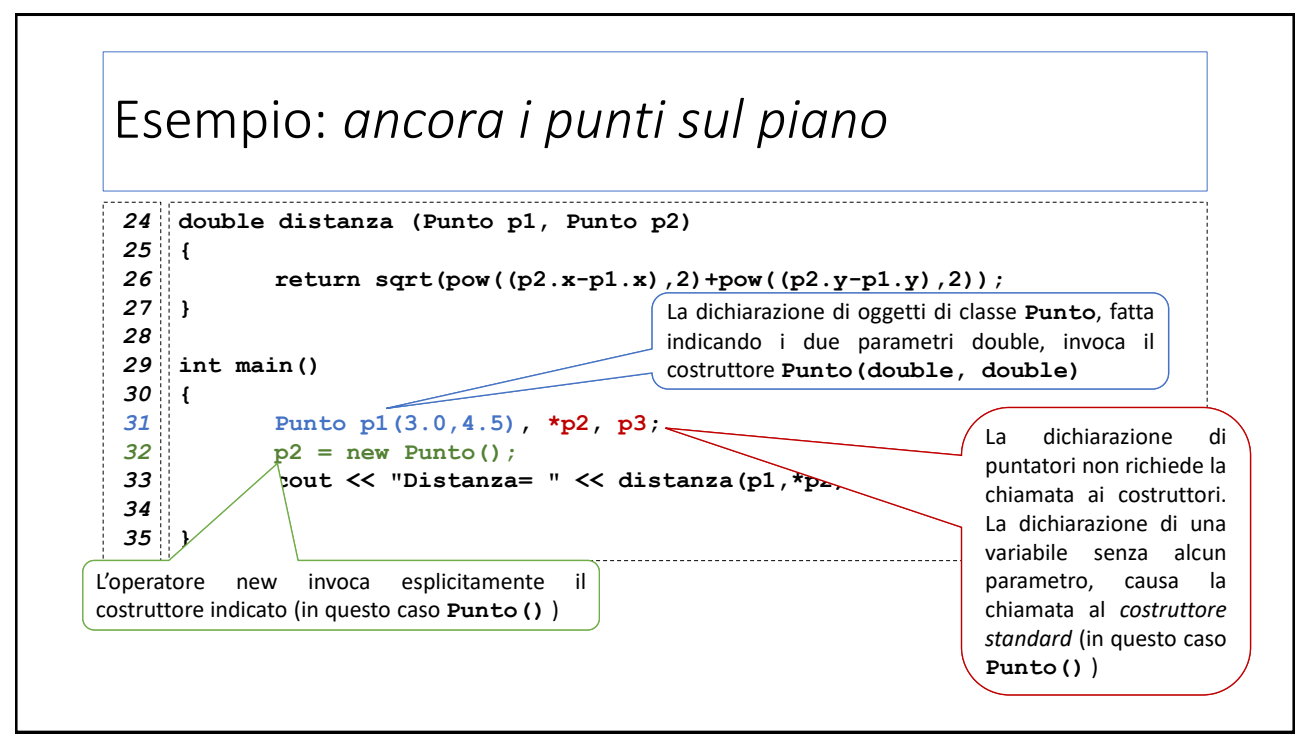

### Esempio: *Simulazione di un C/C bancario #1*

```
class MiniCCB {
4
 public:
5
 6
          double Dare;
 7
          double Avere;
 8
 9
          MiniCCB() { Dare=Avere=0; };
10
          double Saldo() {
11
                return Avere-Dare;
12
         };
13
         void Deposito(double importo) {
14
                Avere+=importo;
15
         };
          void Prelievo(double importo) {
16
17
               Dare+=importo;
18
          };
};
19
```
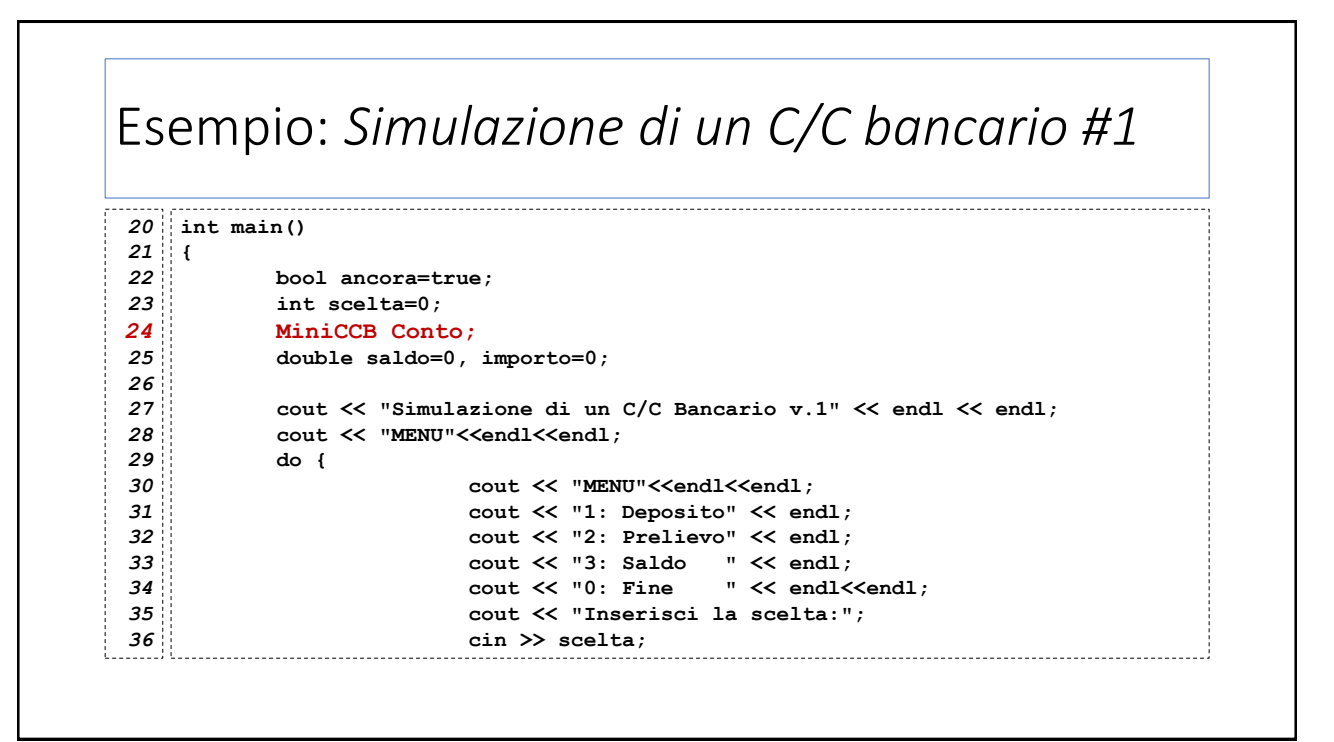

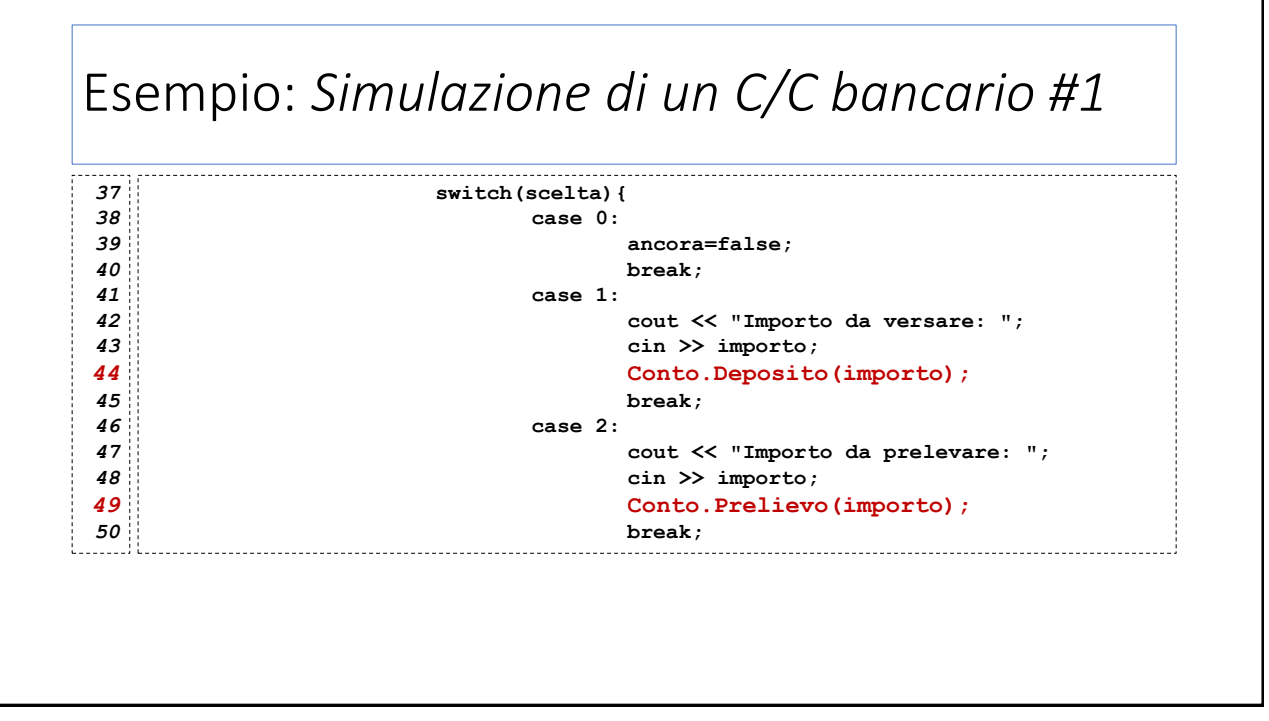

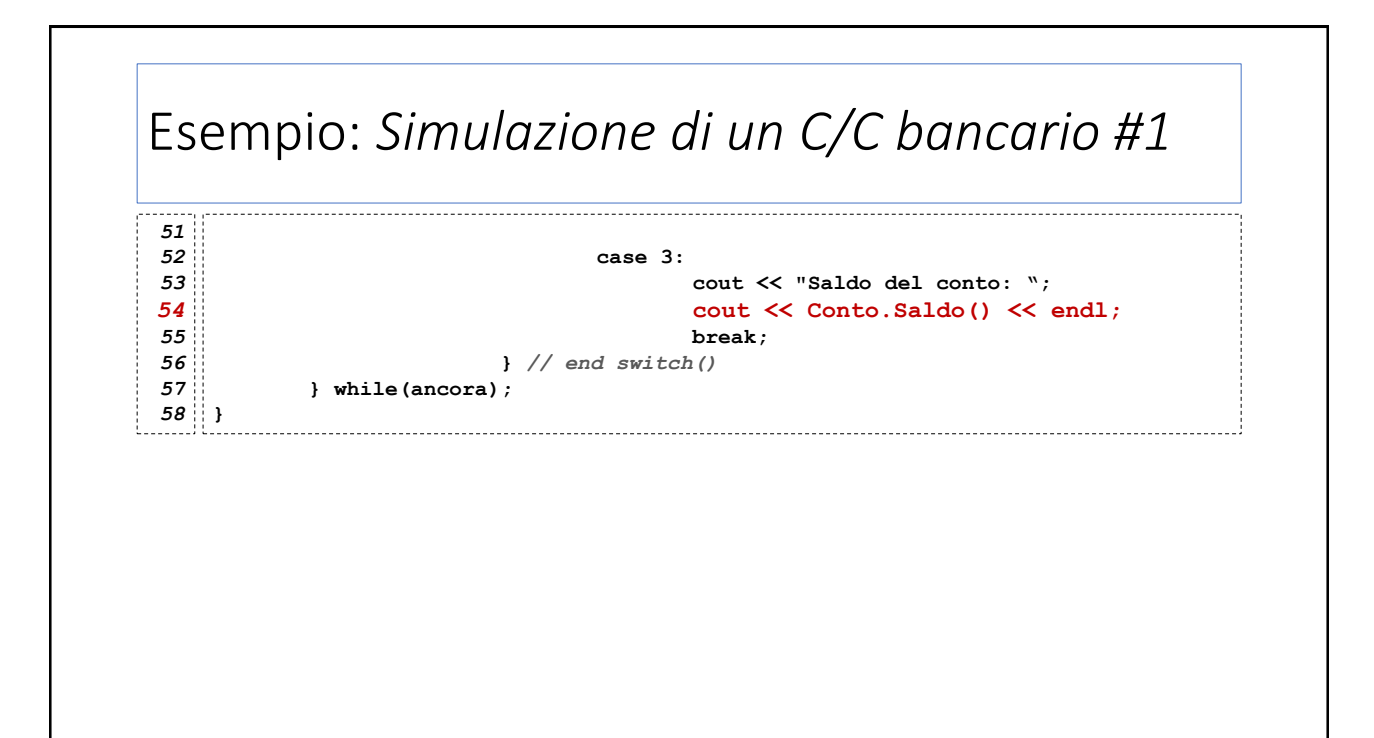

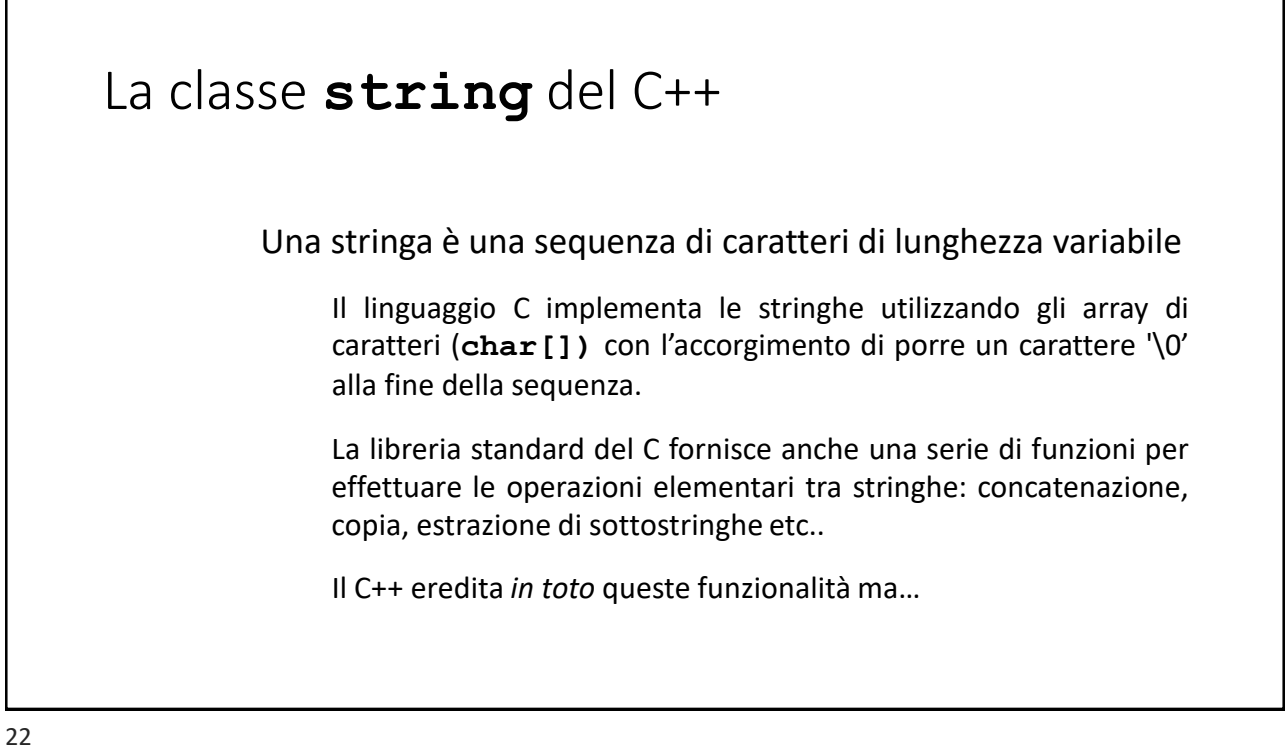

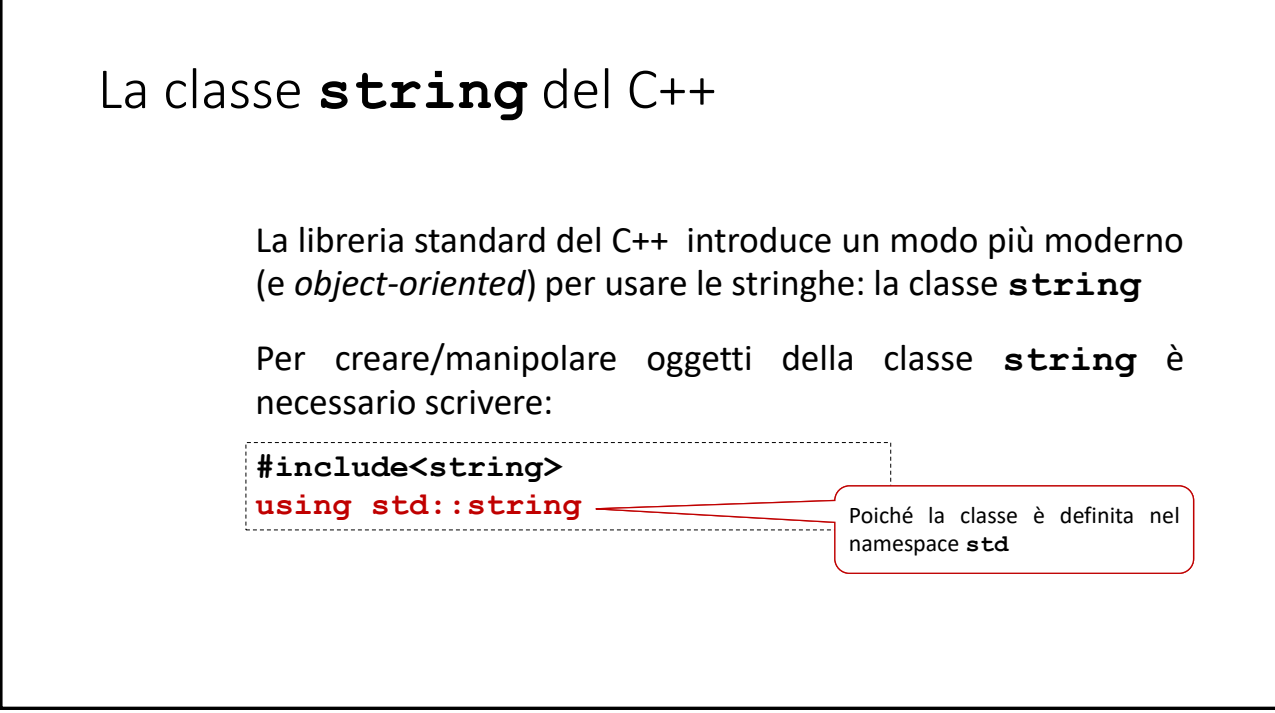

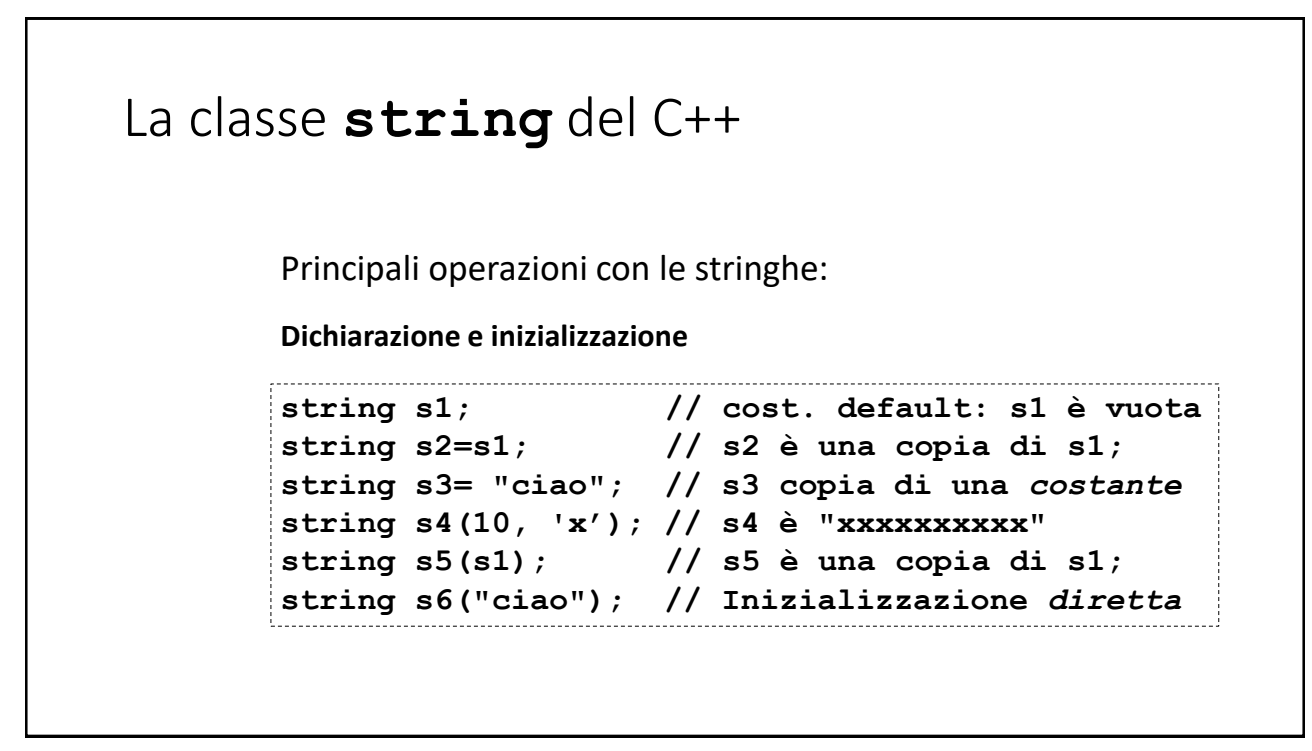

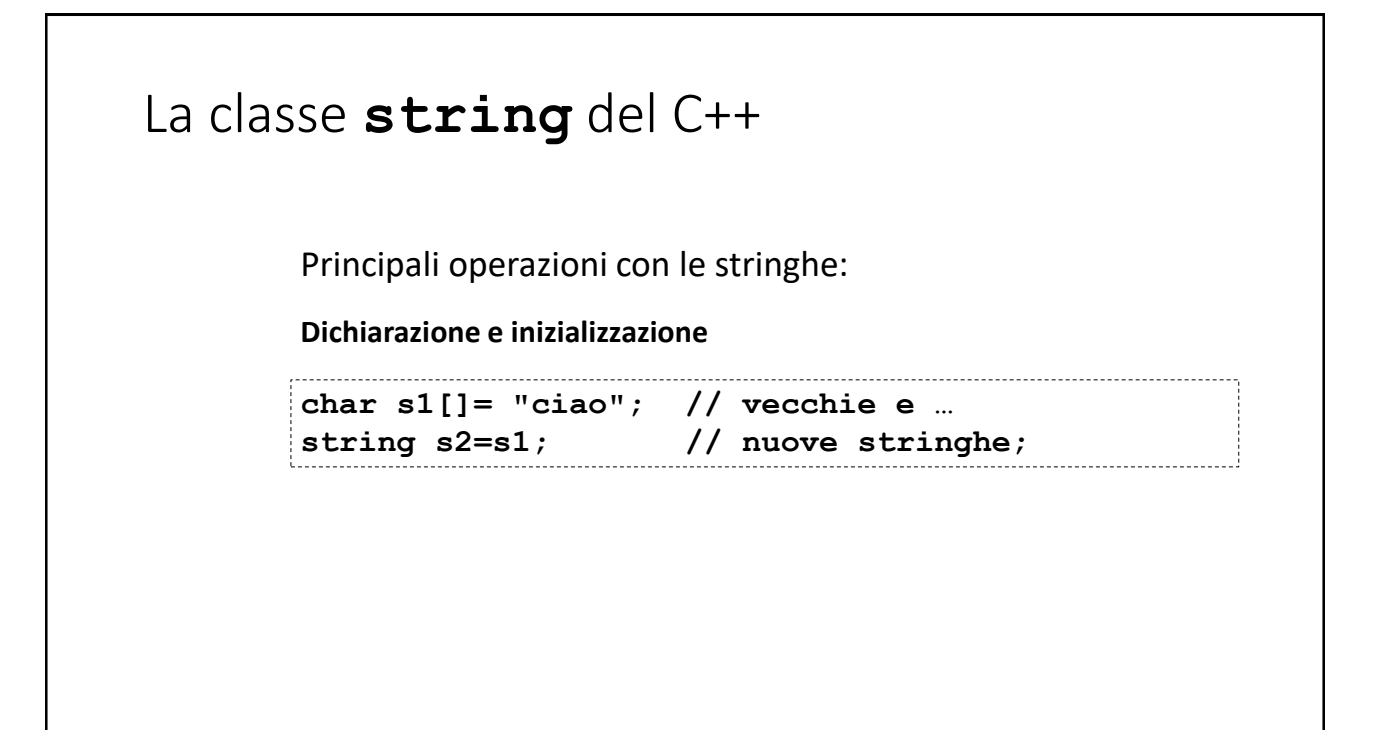

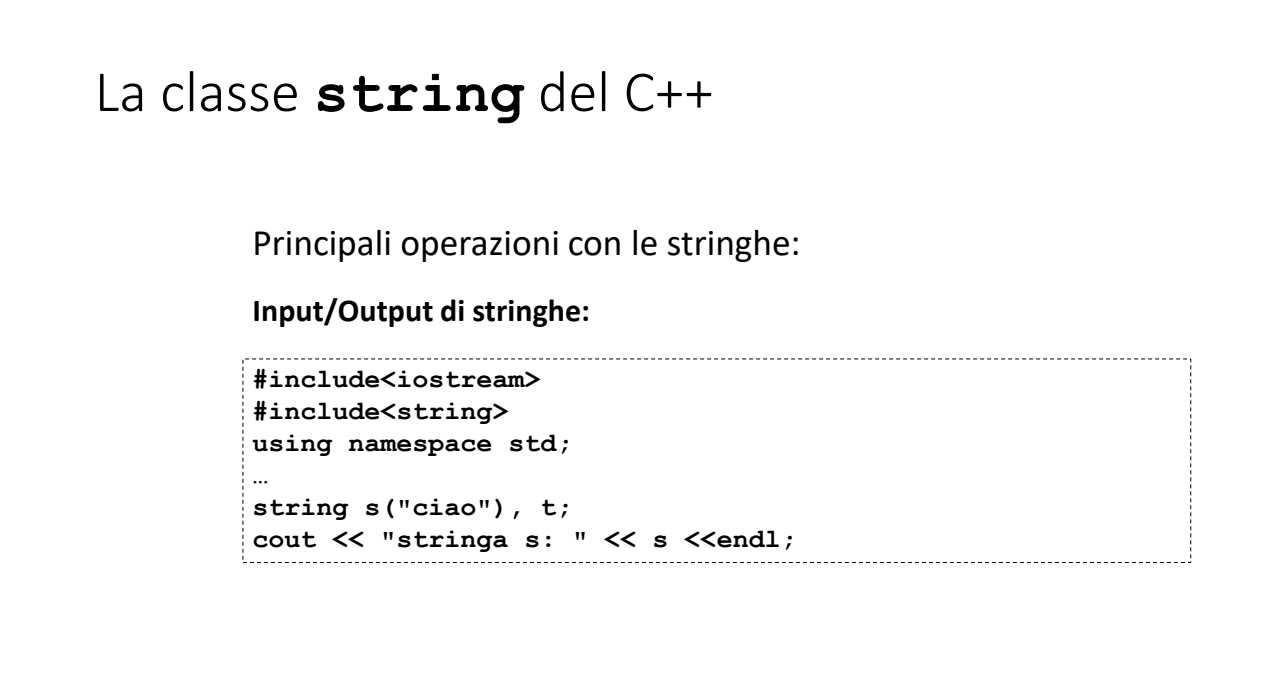

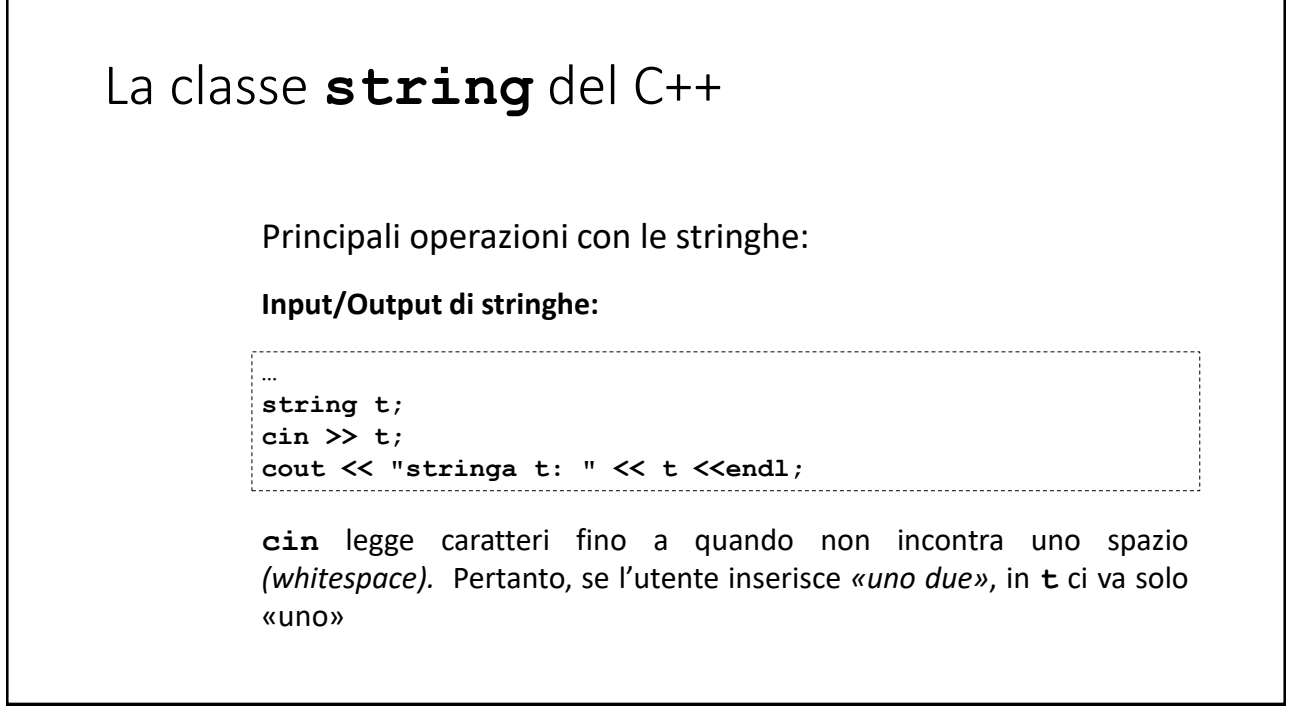

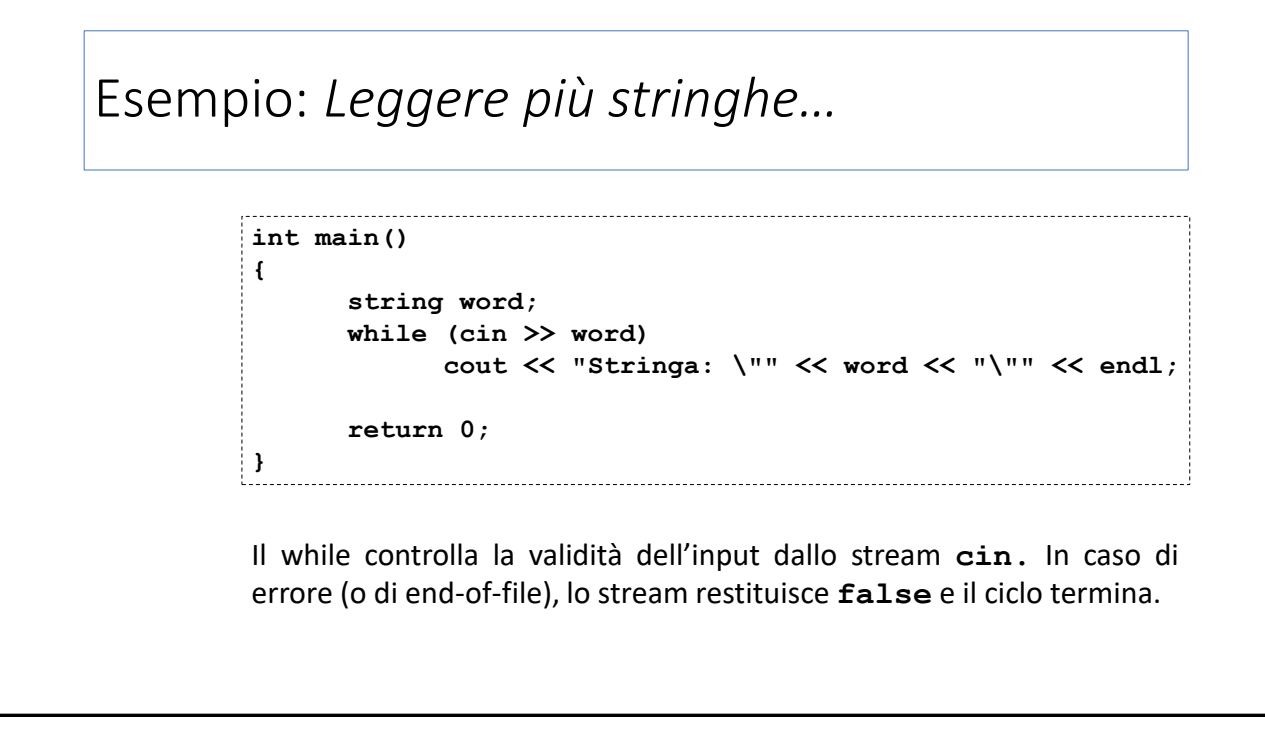

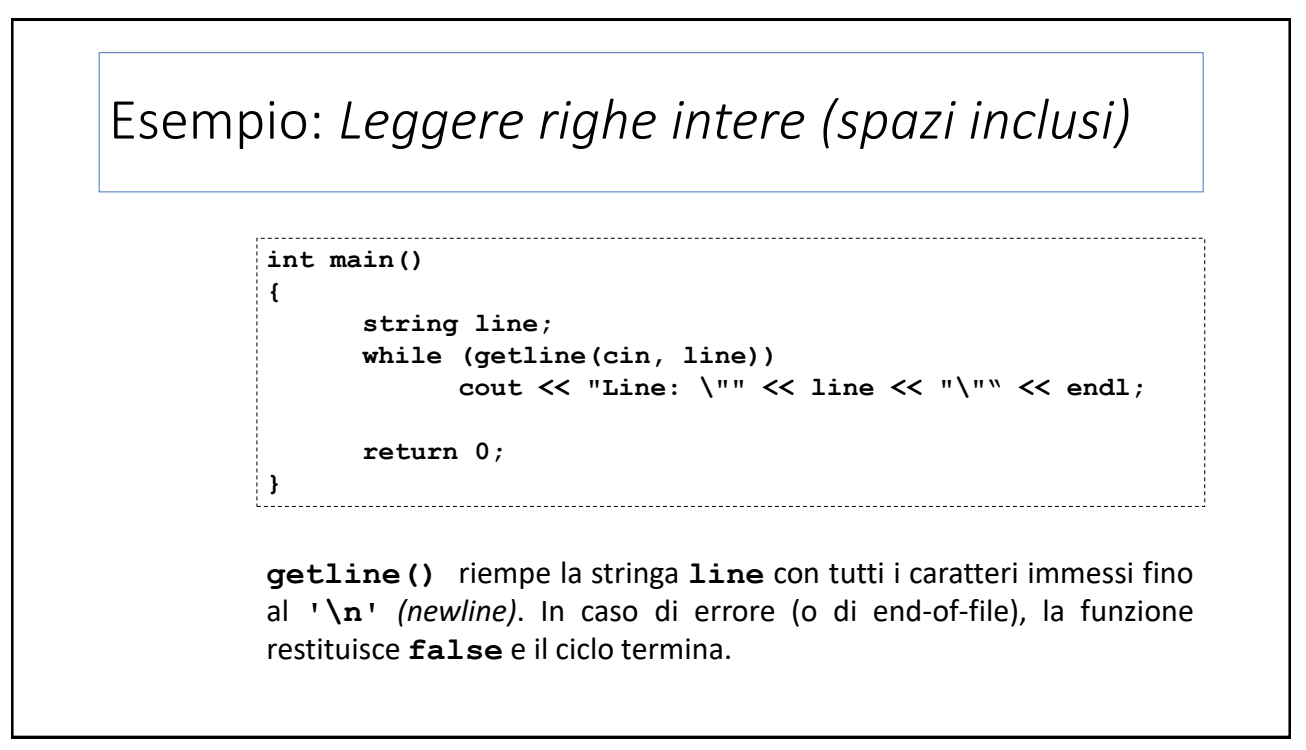

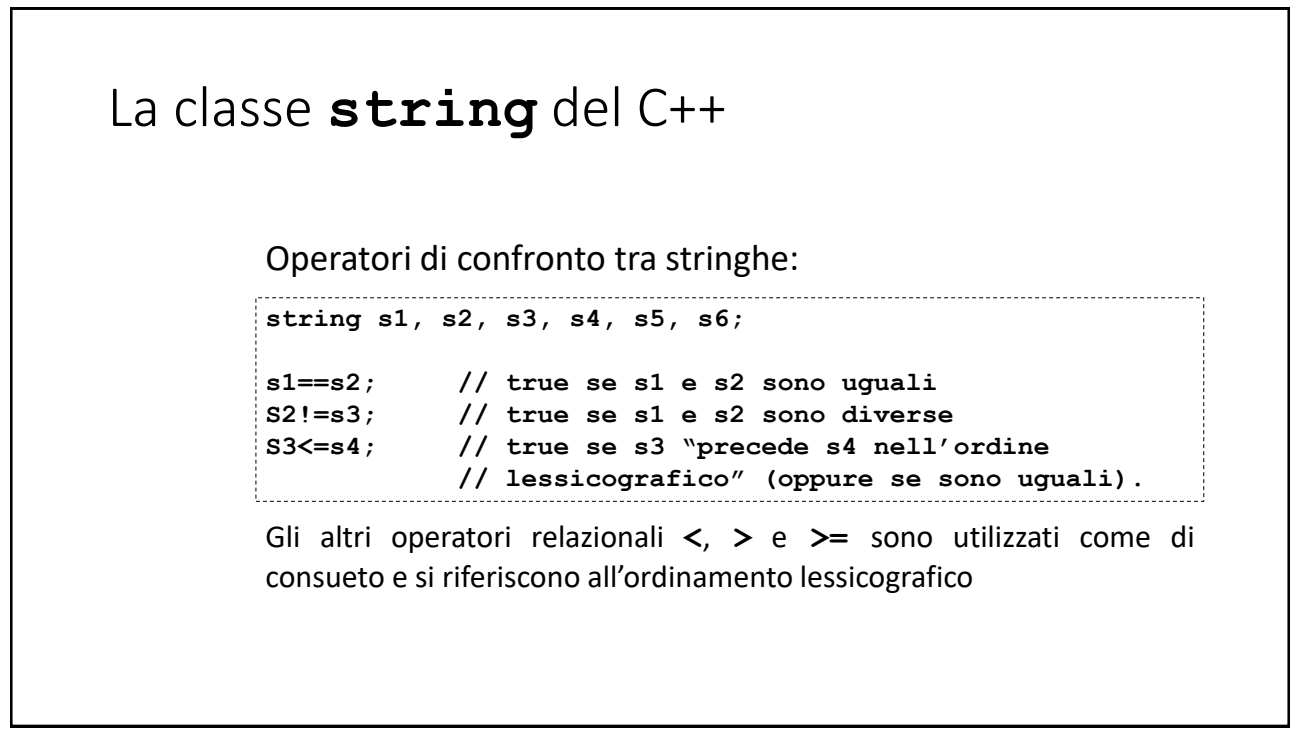

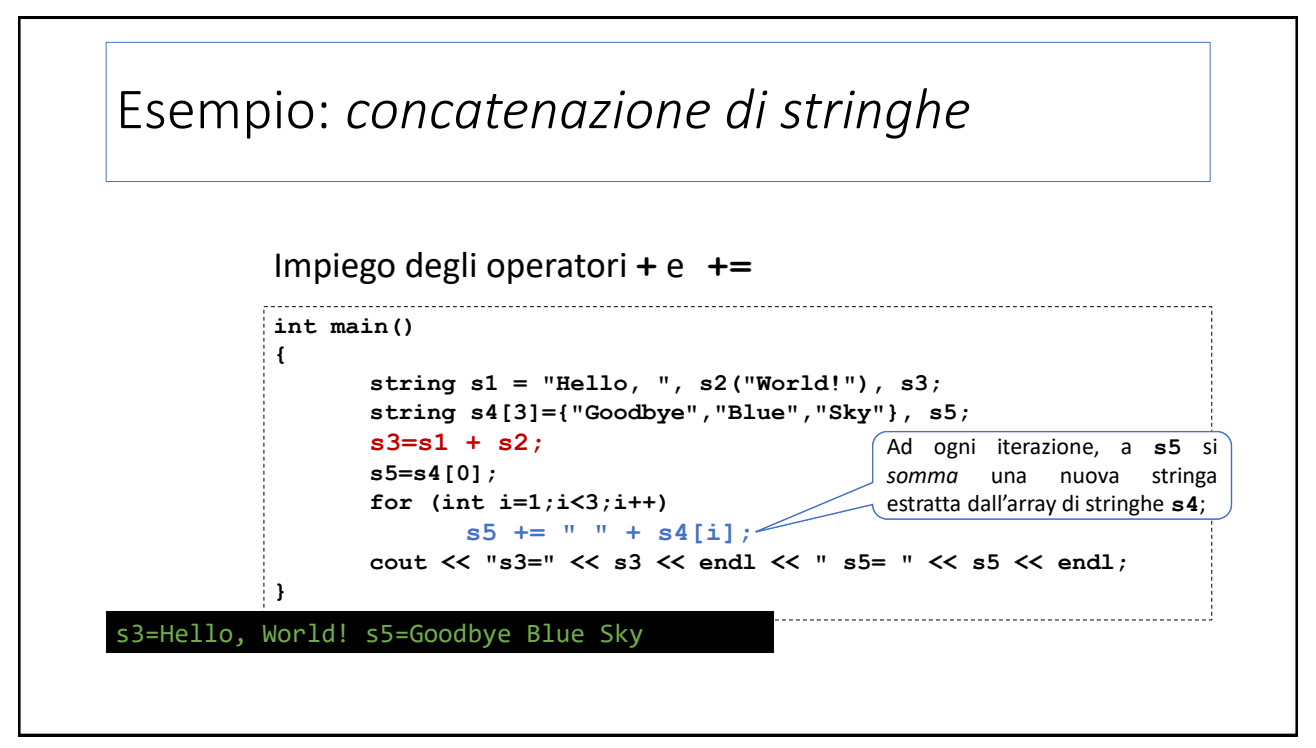

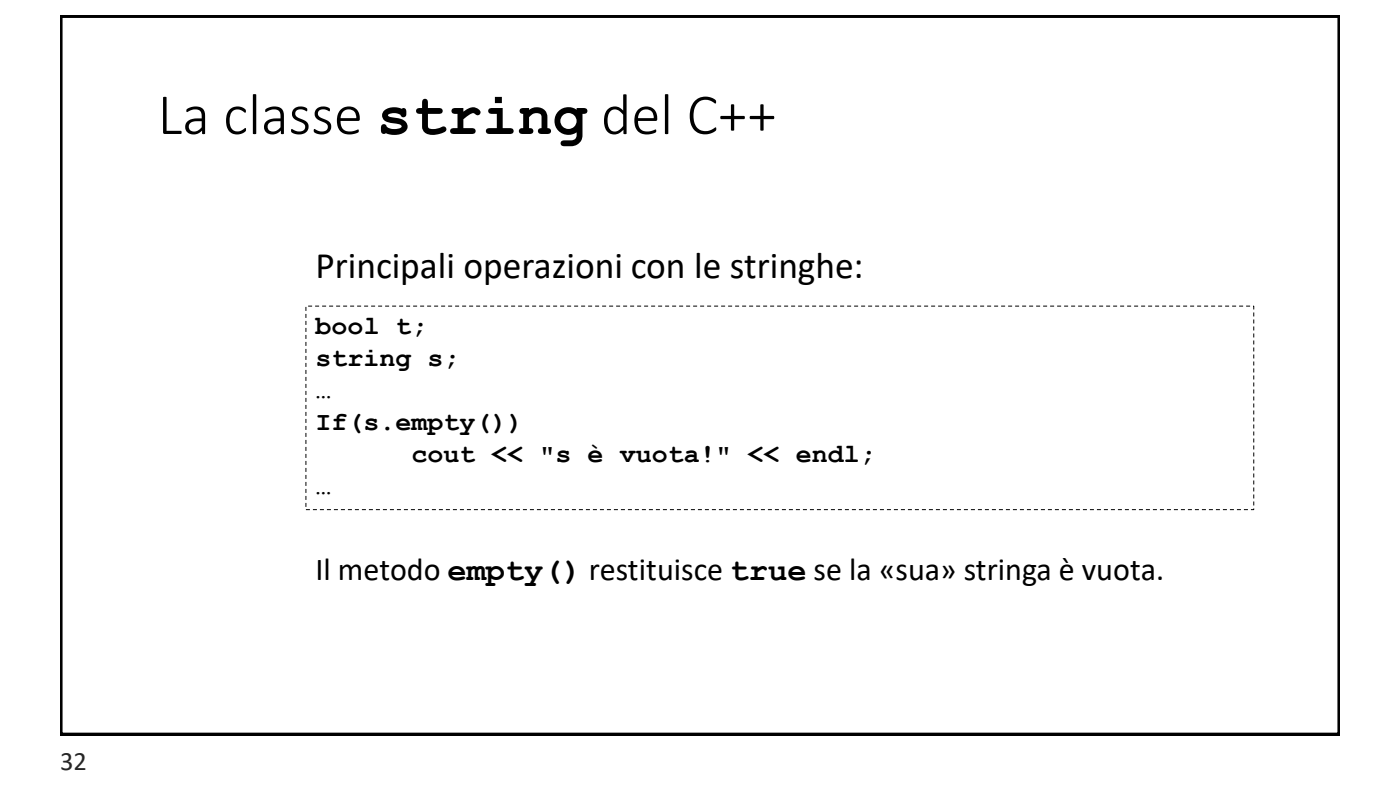

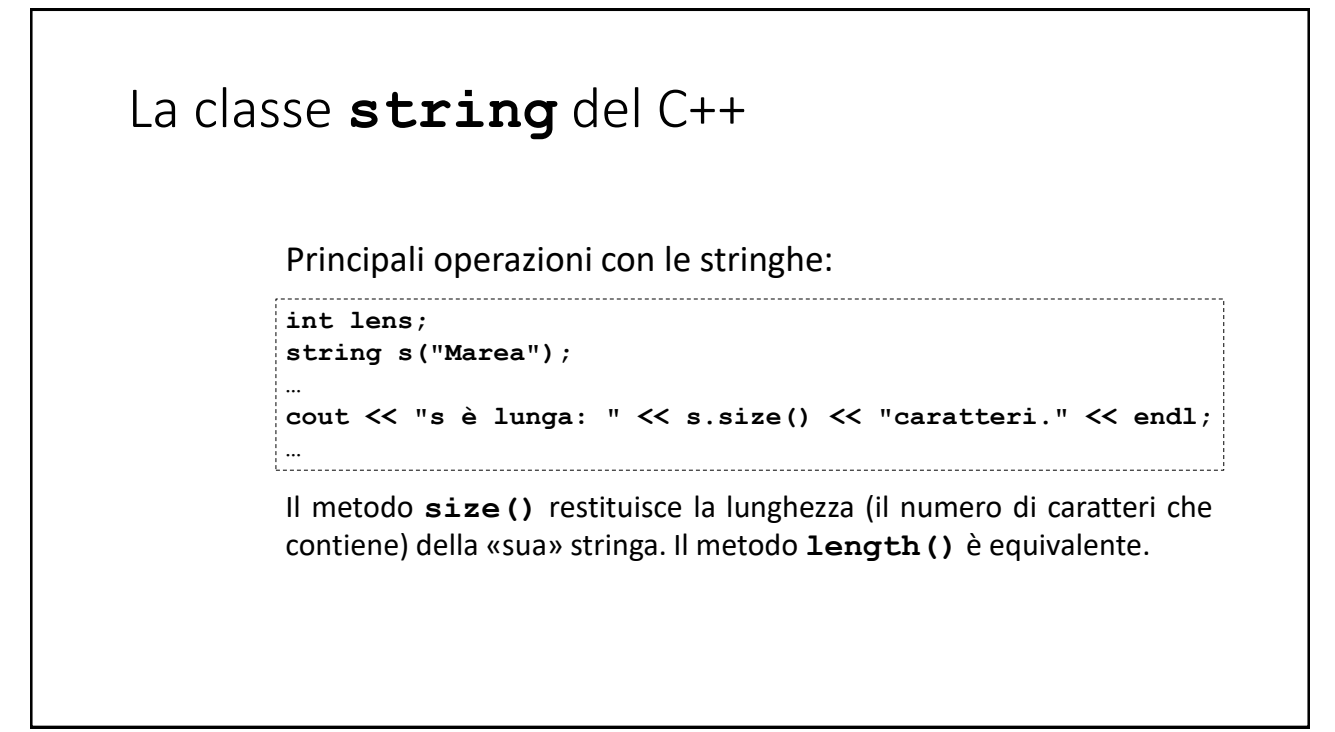

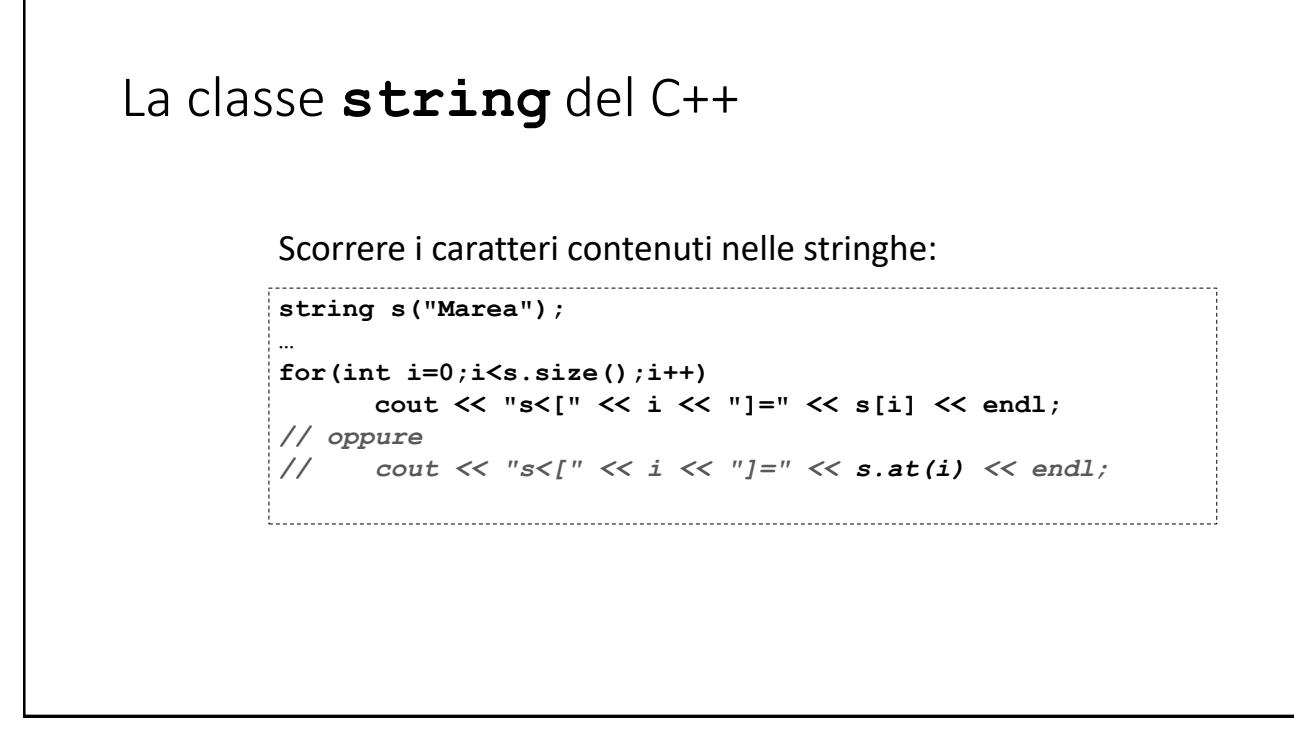

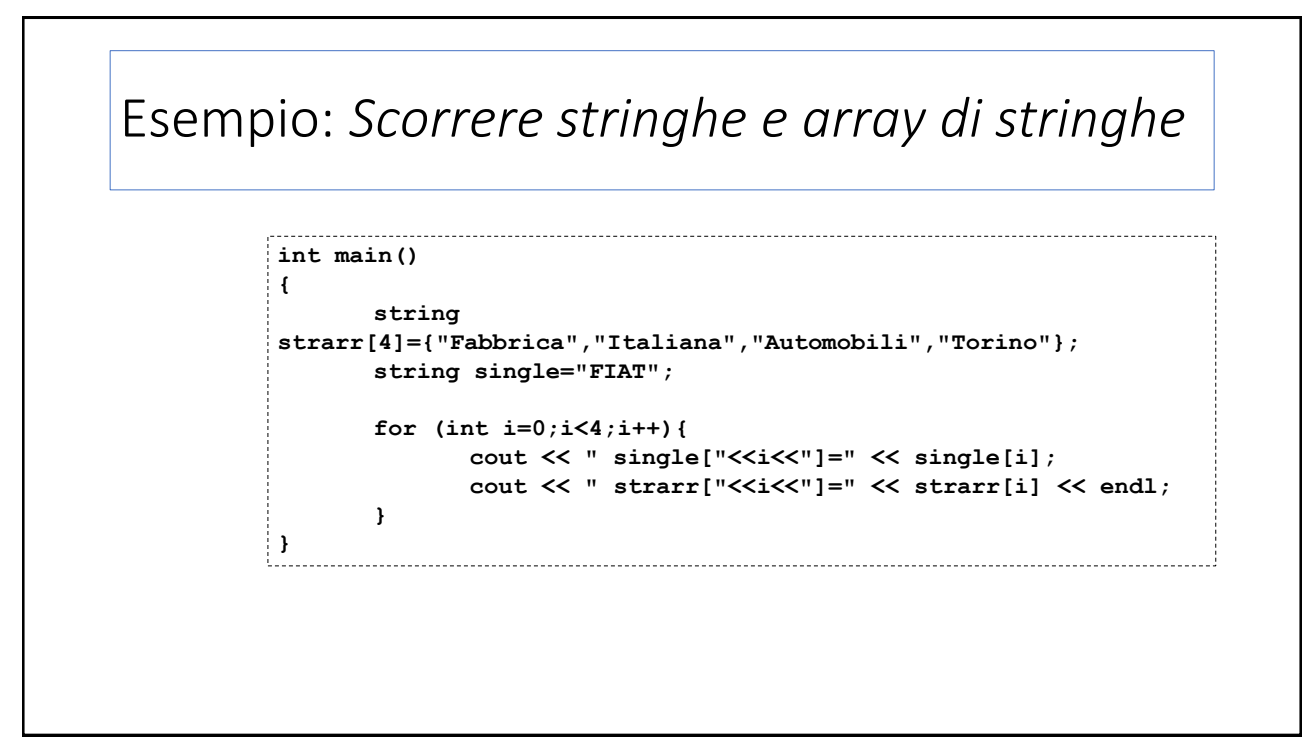

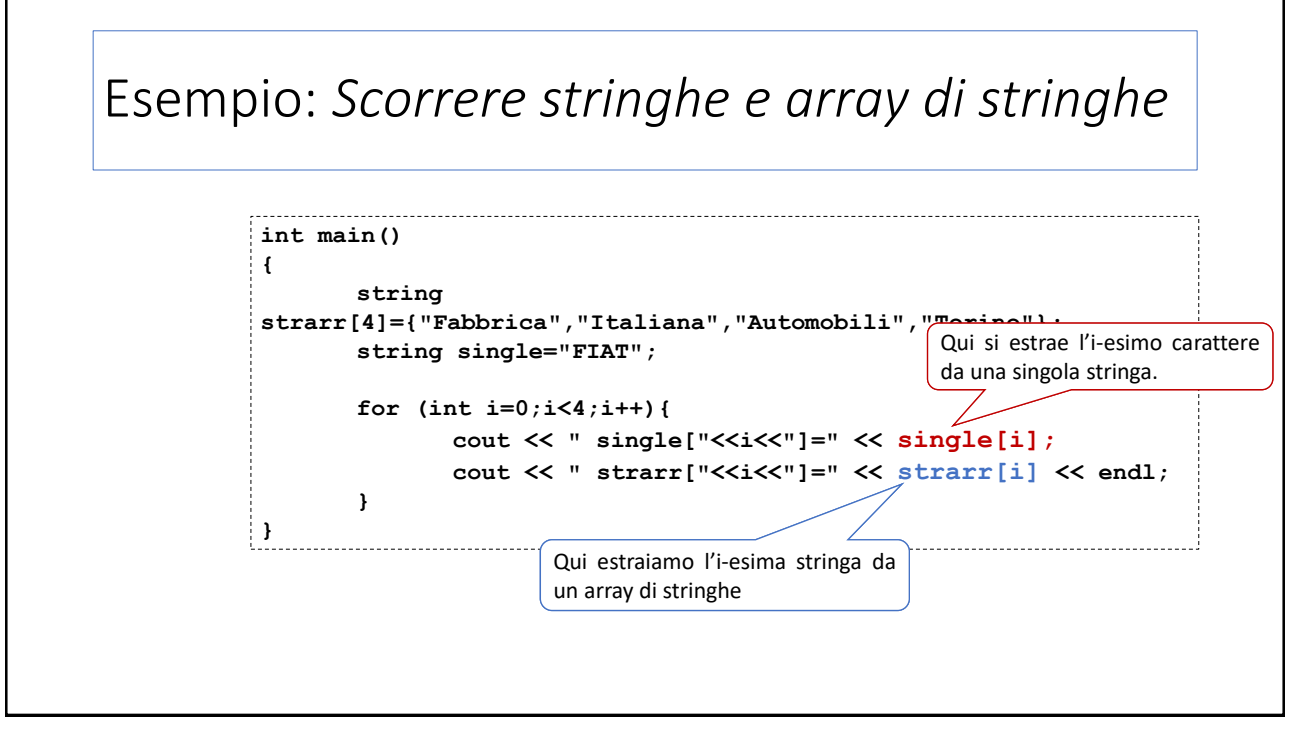

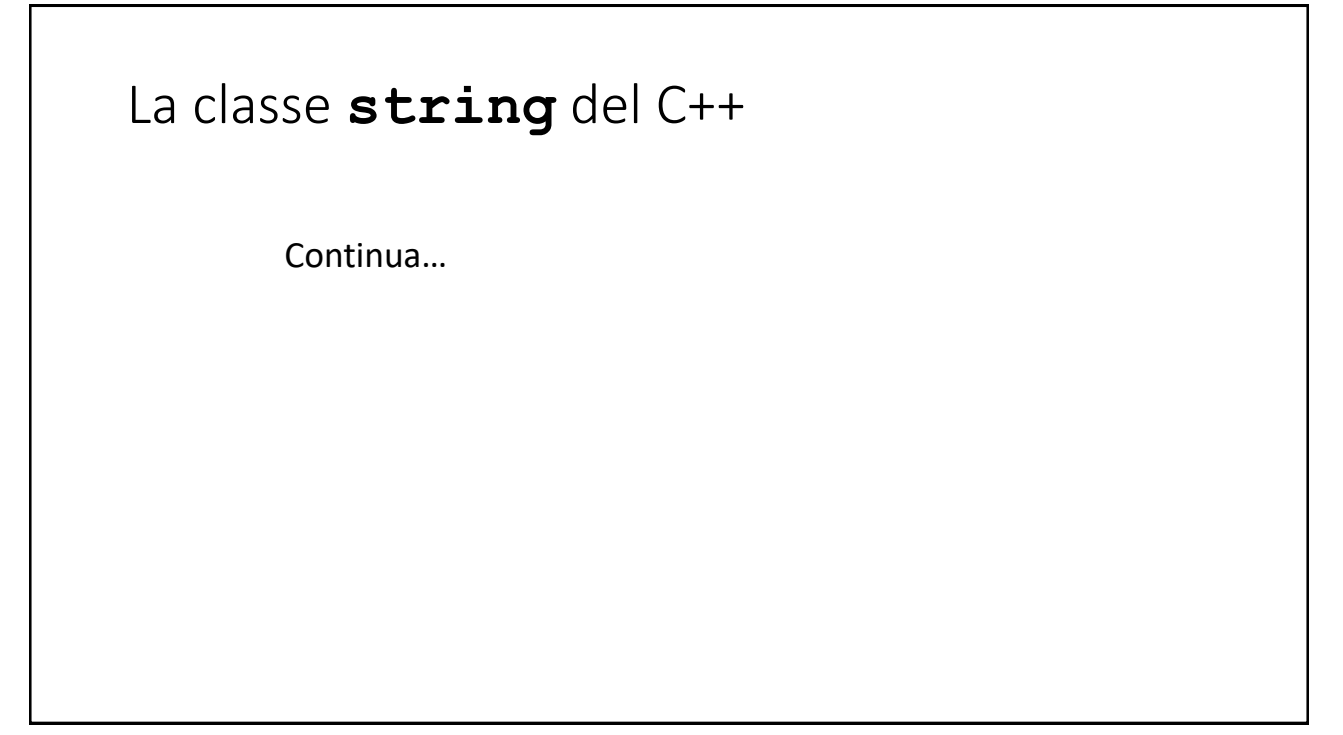

### Esempio: *Simulazione di un C/C bancario #2*

Modifichiamo la classe MiniCCB per aggiungere la gestione di un PIN, richiesto per autorizzare ogni operazione su C/C.

Il PIN di una istanza della classe è impostato dal costruttore

Deve essere inserito dall'utente prima di ogni operazione e passato al metodo che la implementa;

La classe verifica il PIN e rifiuta l'operazione in caso sia sbagliato;

Tre errori di fila bloccano il C/C;

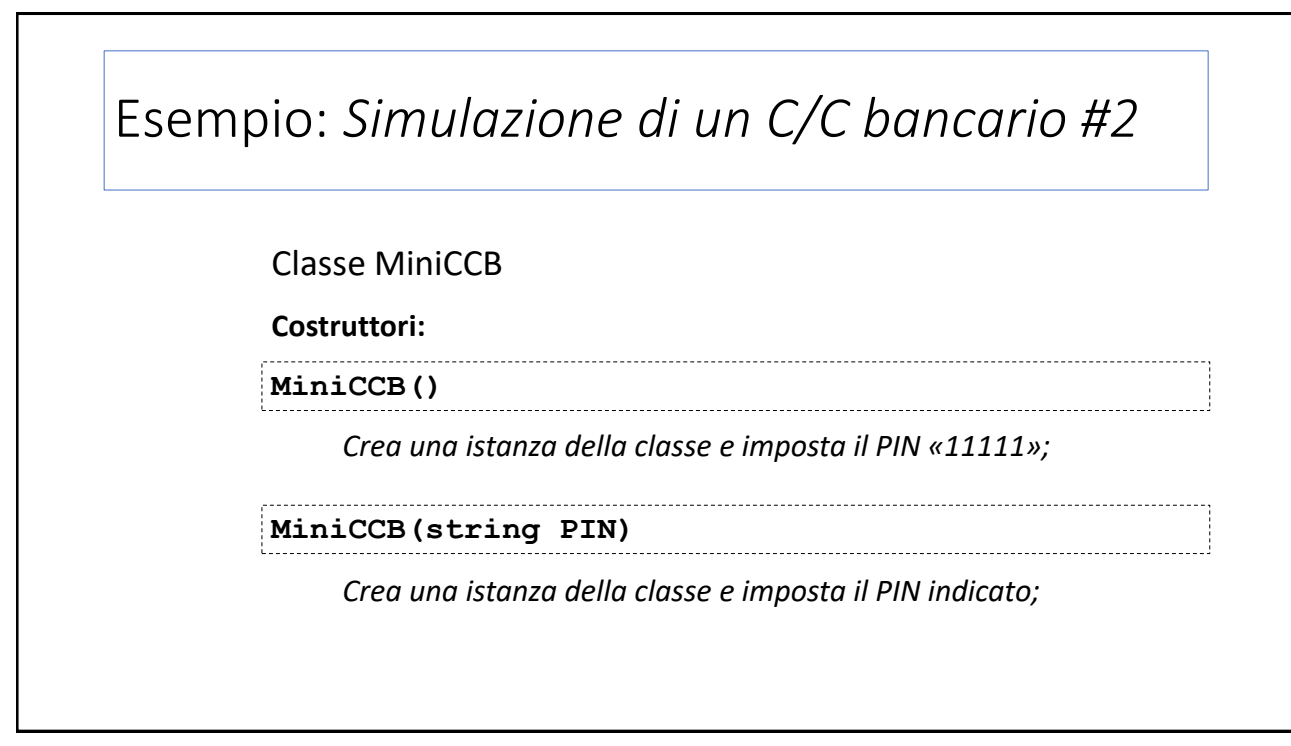

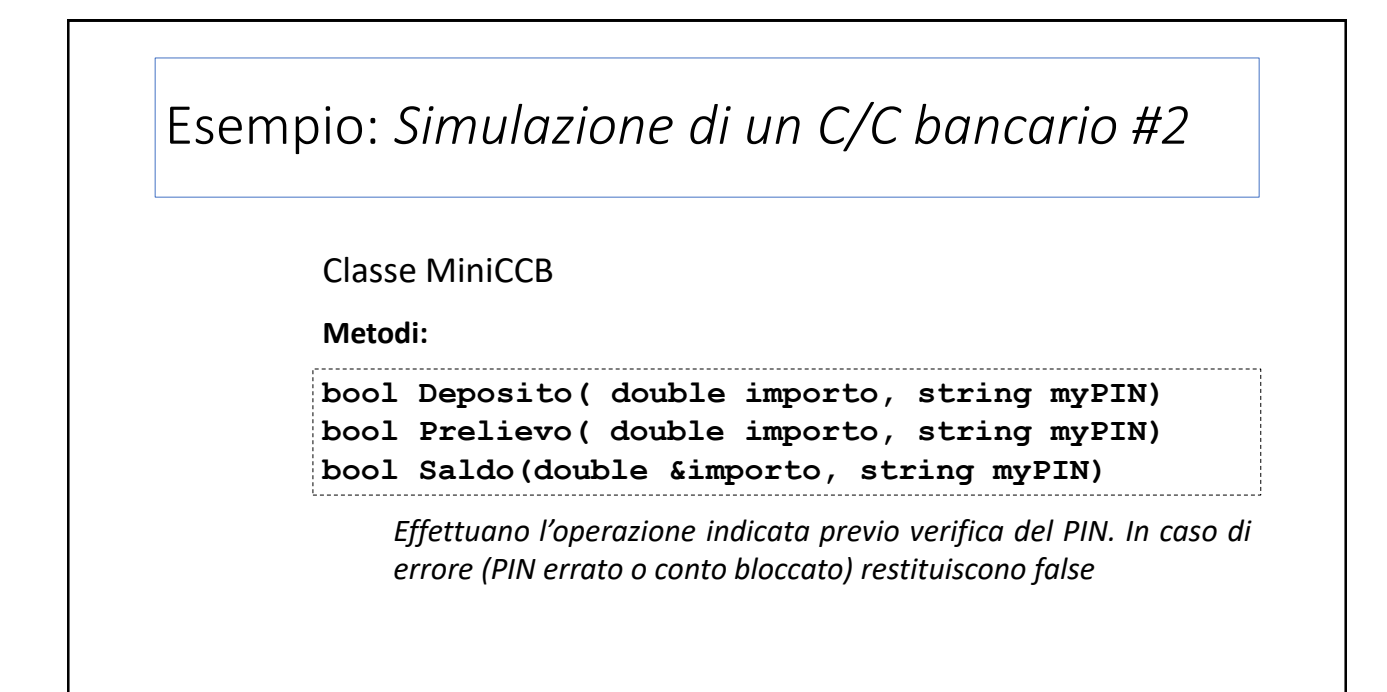

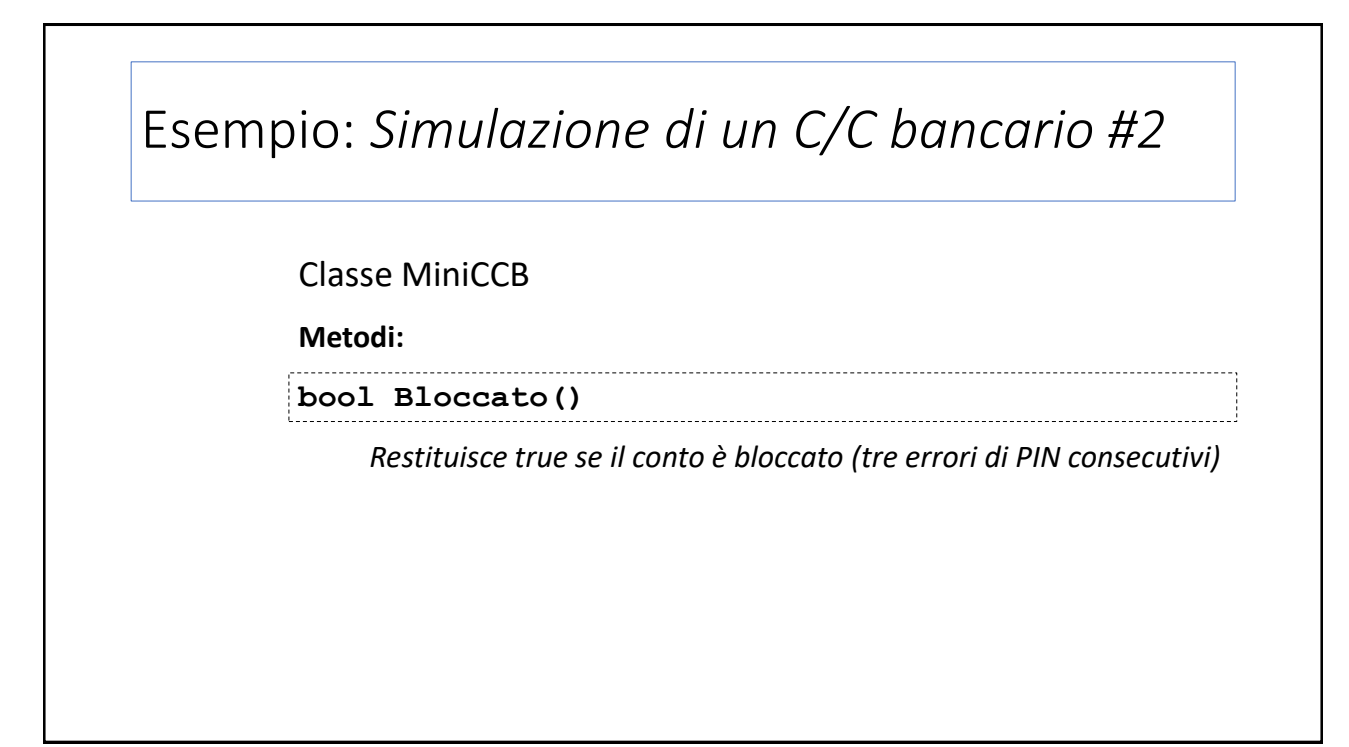

Esempio: *Simulazione di un C/C bancario #2*

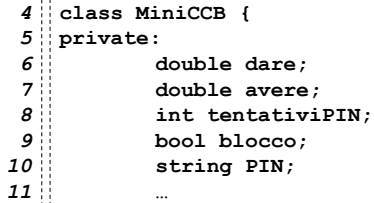

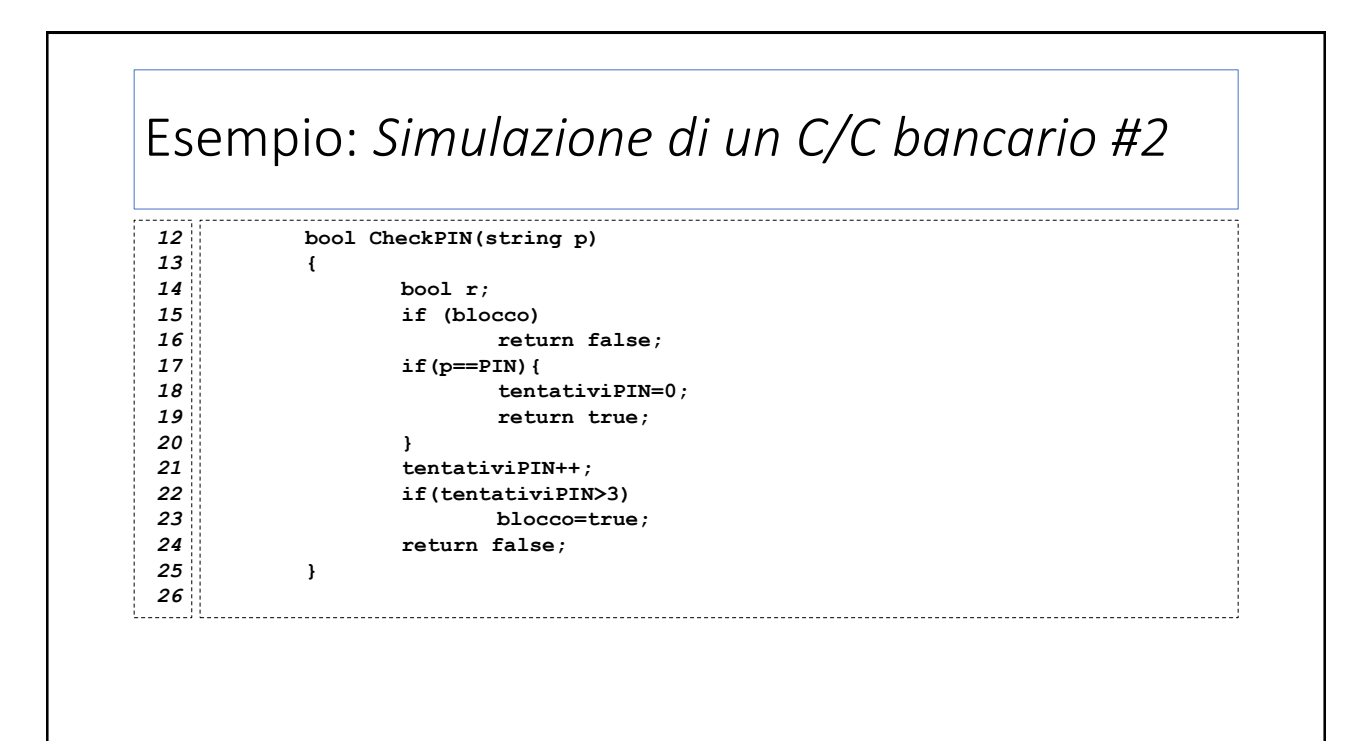

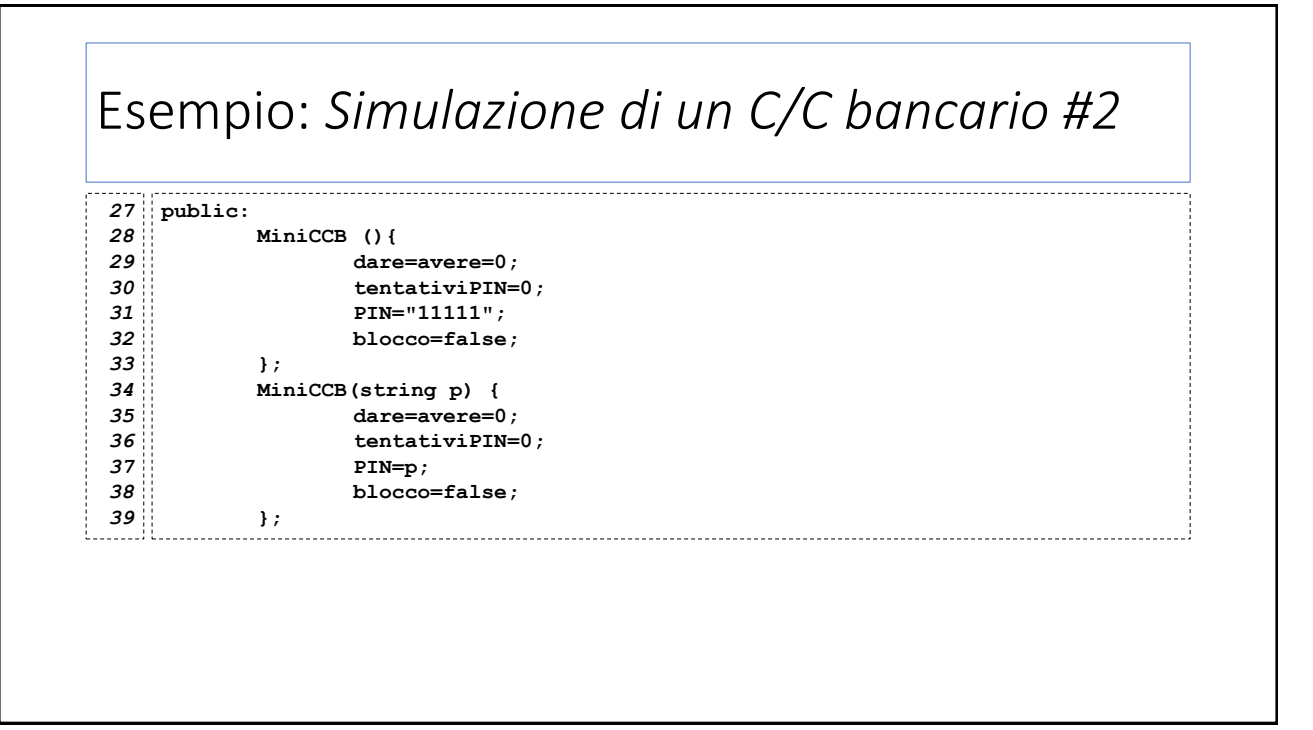

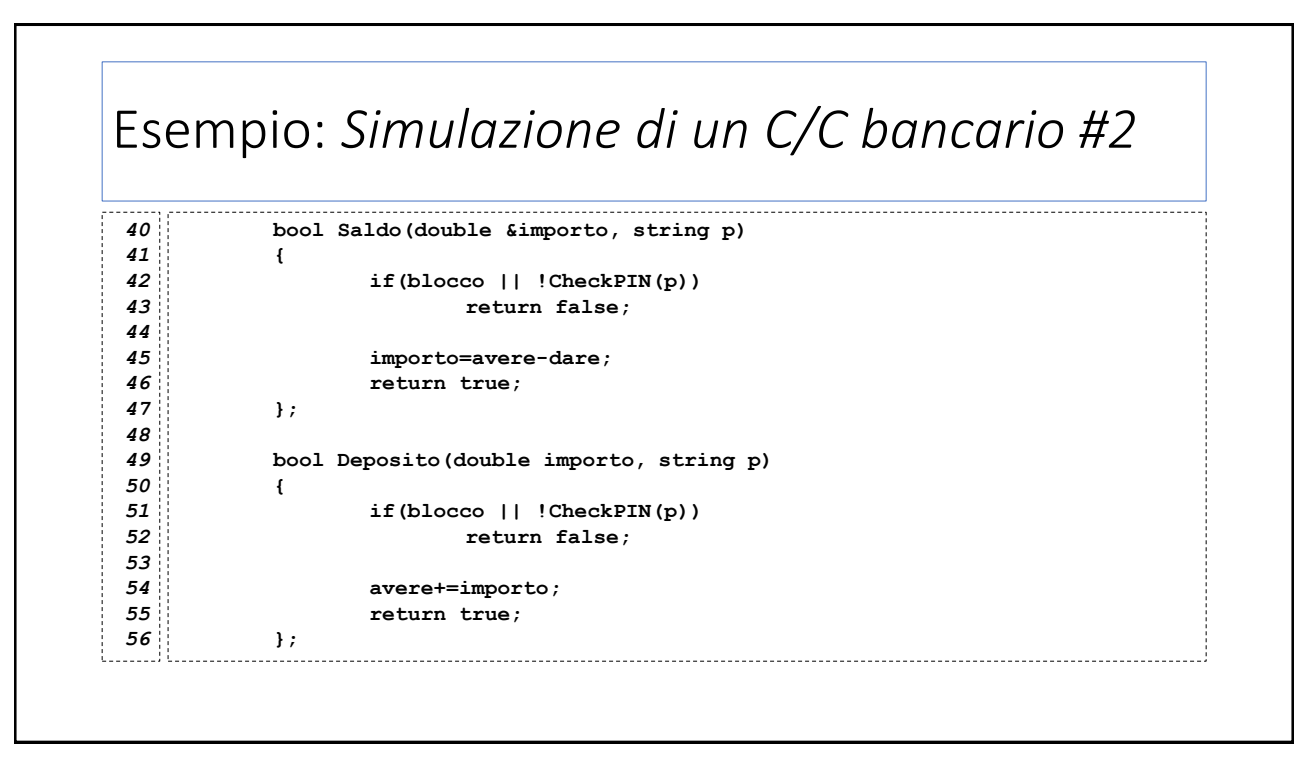

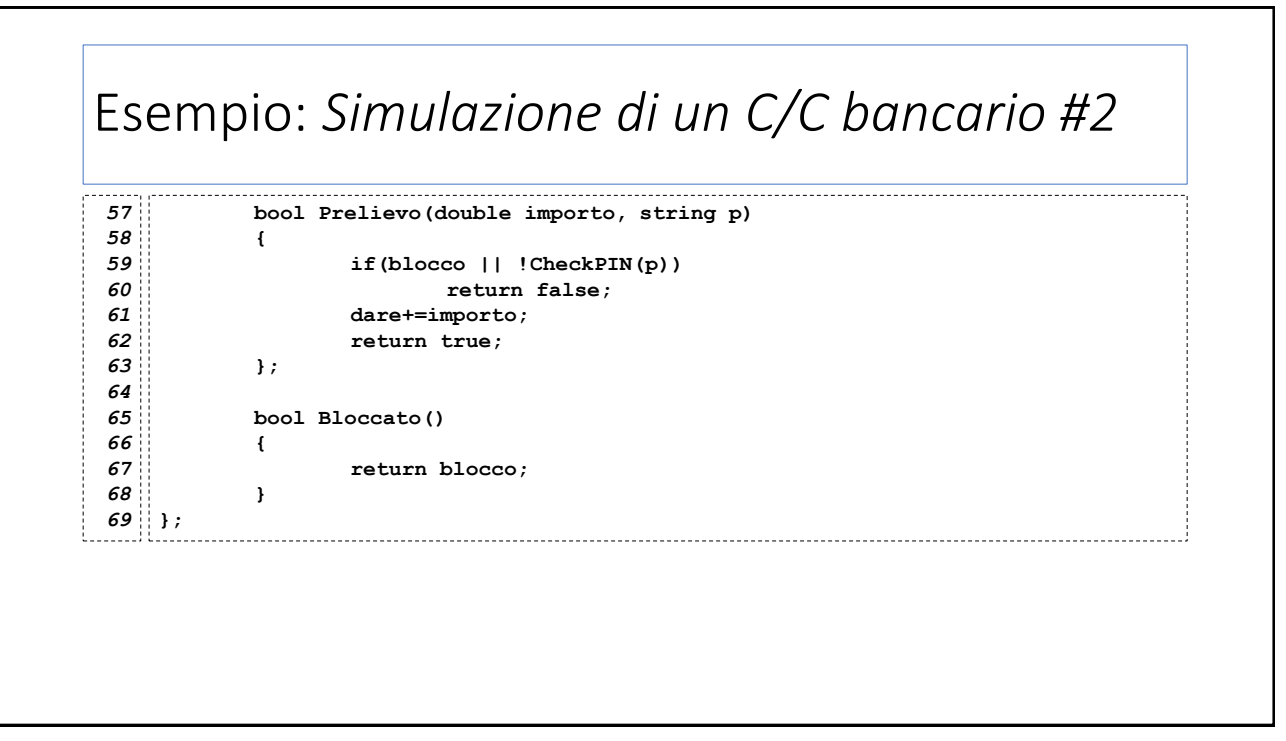

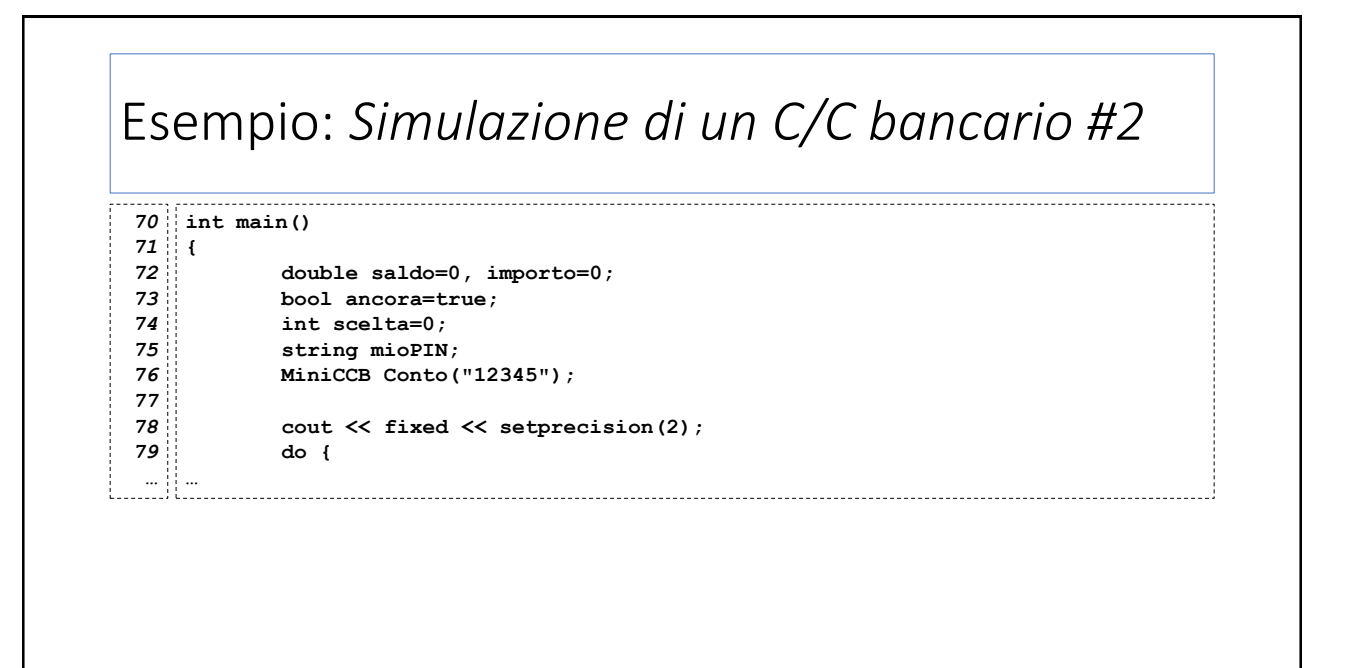

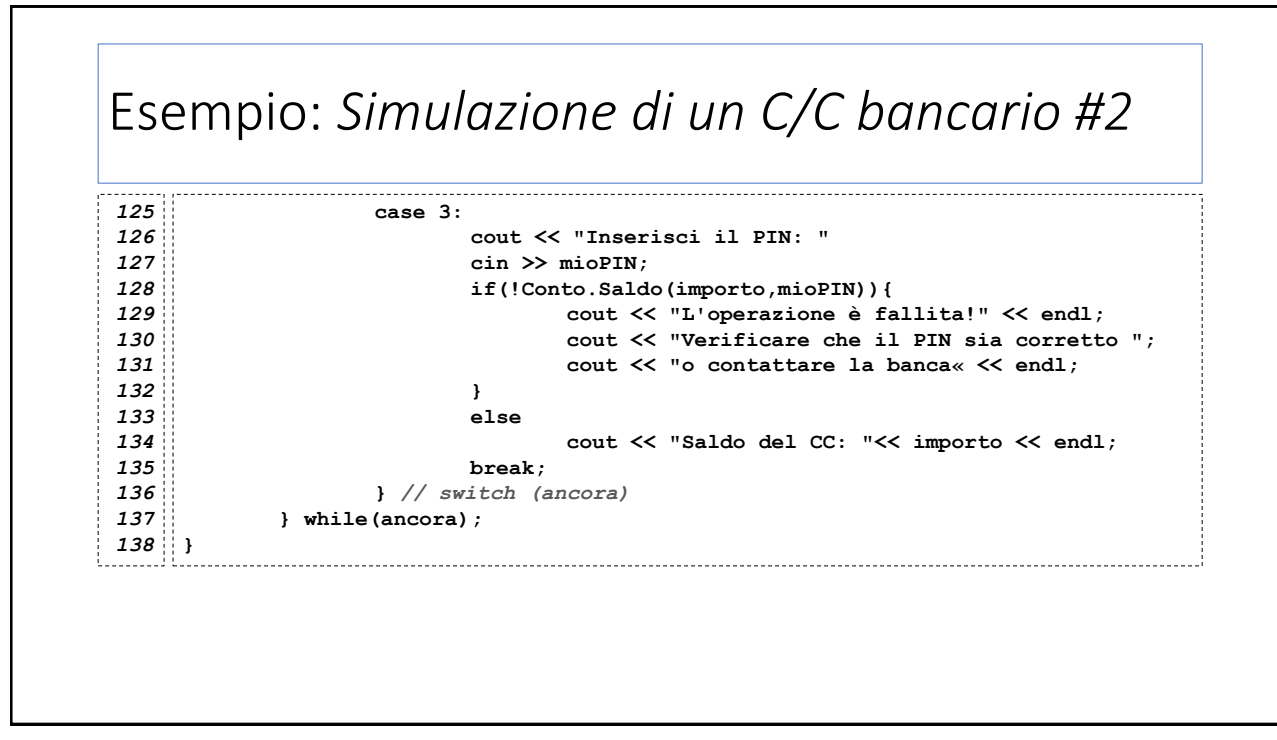

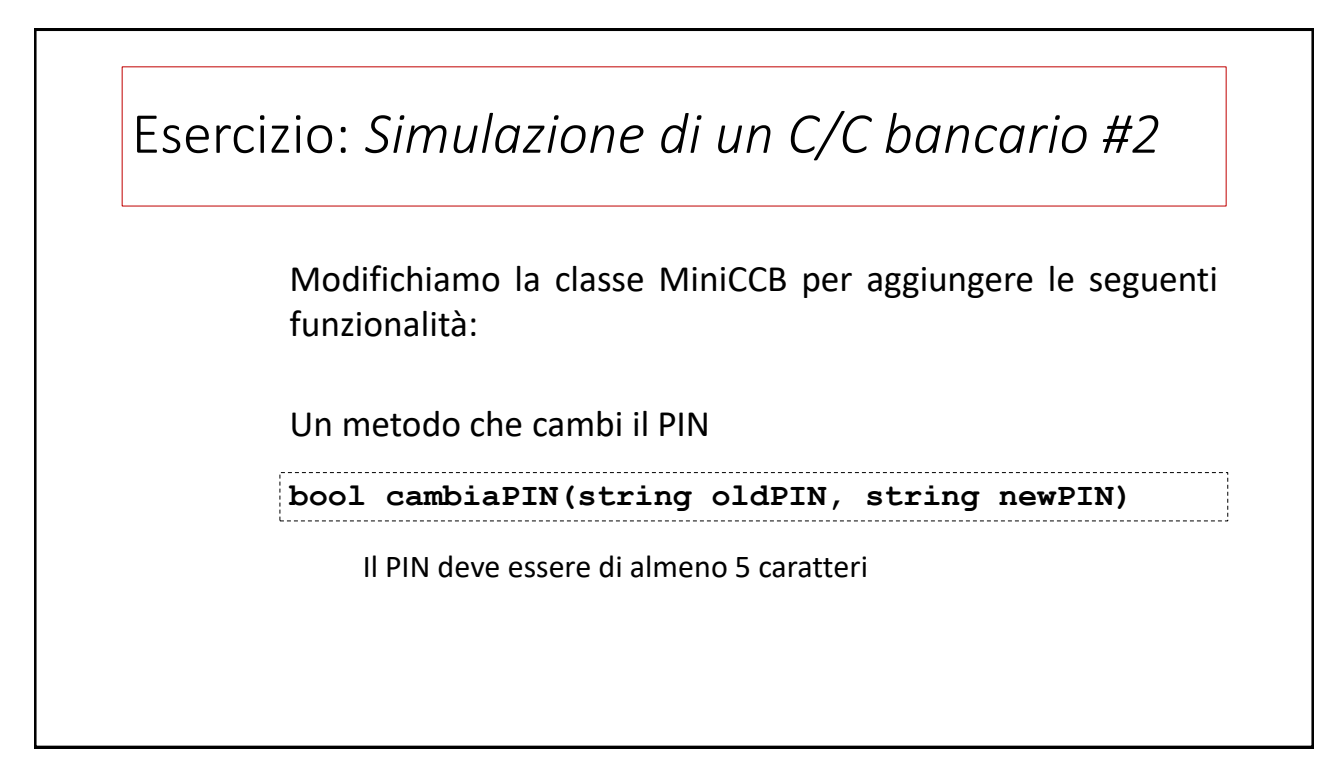

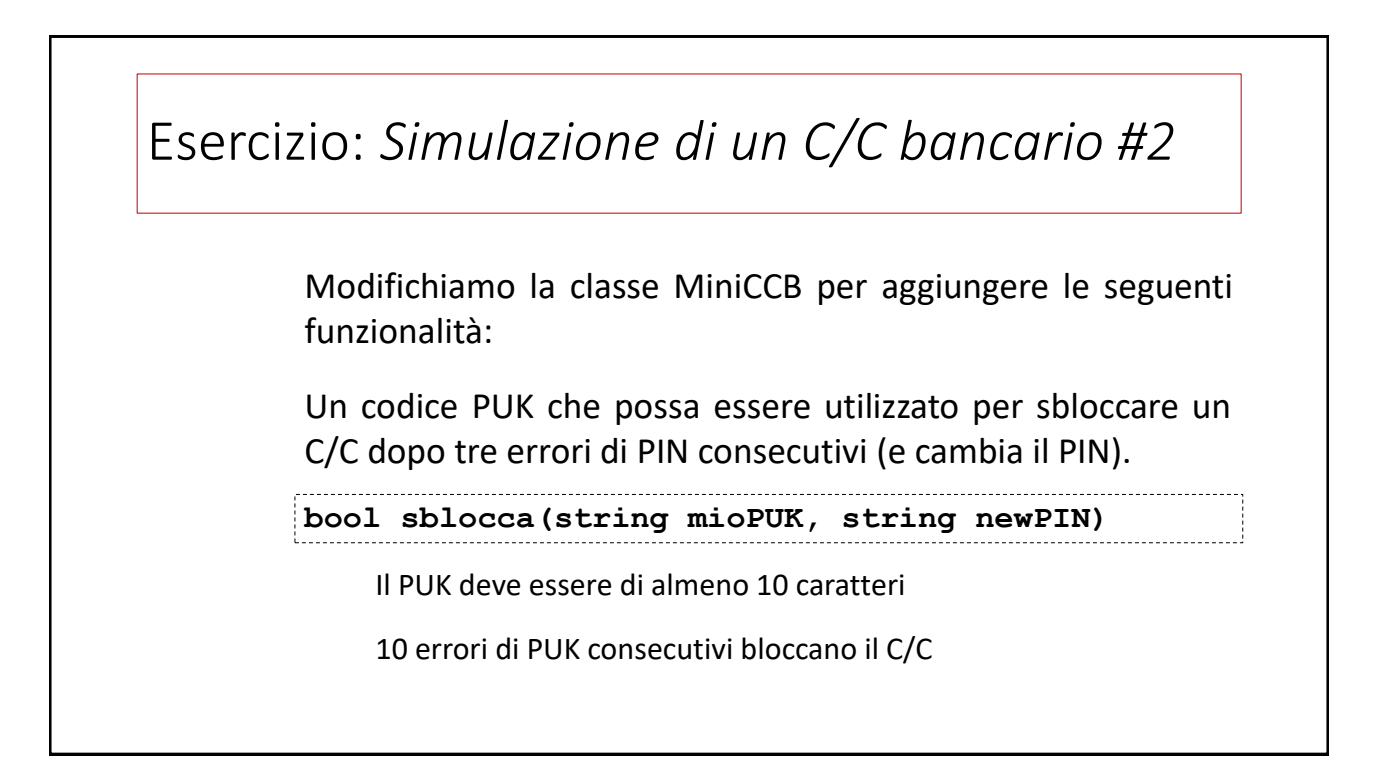